André Lopes Carmo de Souza

### Ensino das Transformações Geométricas

Dissertação apresentada por André Lopes Carmo de Souza ao Programa de Mestrado Profissional em Matemática em Rede Nacional-Universidade Federal Fluminense, como requisito parcial para a obtenção do Grau de Mestre.

### Orientador: Mitchael Alfonso Plaza Martelo

Niterói 2014.

S729 Souza, André Lopes Carmo de. Ensino das Transformações Geométricas / André Lopes Carmo de Souza. - Niterói, RJ: [s.n.], 2014.

### 65 f.

- Orientador: Prof. Dr. Mitchael Alfonso Plaza Martelo. Dissertação (Mestrado Profissional em Matemática - PROFMAT) - Universidade Federal Fluminense, 2014.
- 1. Geometria. 2. Transformações Geométricas 3. Geometria Euclidiana. I. Título

CDD: 516

### André Lopes Carmo de Souza

### Ensino das Transformações Geométricas

Dissertação apresentada por André Lopes Carmo de Souza ao Programa de Mestrado Profissional em Matemática em Rede Nacional-Universidade Federal Fluminense, como requisito parcial para a obtenção do Grau de Mestre. Linha de Pesquisa: Geometria.

### Banca Examinadora

### Aprovada em:

Prof. Mitchael Alfonso Plaza Martelo - Orientador Doutor - Universidade Federal Fluminense

Prof. Sergio Romaña Ibarra - Membro Doutor - Universidade Federal do Rio de Janeiro

Prof. Leandro Colau Merlo - Membro Doutor - Universidade Federal Fluminense

Prof. Mário Olivero Marques da Silva - Membro Doutor - Universidade Federal Fluminense

Prof. Sebastião Marcos Antunes Firmo - Membro Doutor - Universidade Federal Fluminense

> Niterói 2014.

### DEDICATÓRIAS

A Deus por iluminar o meu caminho durante esta jornada.

A toda minha família, pais, irmã, esposa e filhos.

Ao meu orientador, professor Dr. Mitchael Alfonso Plaza Martelo.

Aos meus professores, meus mestres.

Aos meus alunos do passado, do presente e do futuro.

Aos amigos, pelo incentivo e pelo apoio constante e incondicional.

A todos aqueles que acreditaram e torceram por mim em mais esta jornada.

#### AGRADECIMENTOS

A Deus! Sem pedir e pensar n'Ele não teria força, capacidade e calma para aqui chegar.

Ao consórcio CECIERJ/CEDERJ por levar um ensino superior de qualidade para o interior do estado do Rio de Janeiro.

Aos meus professores da graduação, e hoje colegas, do polo CEDERJ/UAB de São Pedro da Aldeia, pelo conhecimento transmitido, paciência em sanar minhas dúvidas, confiança e companheirismo. Principalmente ao tutor-coordenador, Afonso Moreira Ribeiro, pelo incentivo e conselhos.

Ao meu professor e orientador Dr. Mitchael Alfonso Plaza Martelo pela humildade, orientação, ajuda, força e paciência.

A SBM por proporcionar um programa abrangente e de qualidade, e aos professores do curso que transmitiram e compartilharam seu conhecimento.

A todos meus colegas de curso, principalmente aos amigos Alexander, José Felipe e Mick, pelas horas "perdidas" e compartilhadas em rodoviárias, ônibus e caronas.

Aos meus diretores, João Roberto e Lígia, por toda ajuda, possível, que me deram.

Aos meus alunos pela ajuda, incentivo e admiração.

A minha esposa, Auxiliadora, por suportar este período em que estive ausente.

Aos meus filhos, por me darem ânimo, mesmo sem saber, durante este período.

Aos meus pais, pela criação, ensinamentos e experiência de vida que tenho.

Se, por ventura, esqueci de alguém que tenha contribuído para este momento, peço desculpas. Contudo, sintam-se, todos, agradecidos.

### Lista de Endereços das Atividades na Internet

- Atividade 1:
	- Atividade 1.1: http://www.geogebratube.org/student/m110312
	- Atividade 1.2: http://www.geogebratube.org/student/m110315
	- Atividade 1.3: http://www.geogebratube.org/student/m110316
- Atividade 2: http://www.geogebratube.org/student/m109903
- Atividade 3: http://www.geogebratube.org/student/m109909
- Atividade 4: http://www.geogebratube.org/student/m109889
- Atividade 5: http://www.geogebratube.org/student/m109916
- Atividade 6: http://www.geogebratube.org/student/m109921
- Atividade 7: http://www.geogebratube.org/student/m109924
- Atividade 8: http://www.geogebratube.org/student/m109925
- $\bullet$  Página com todas as atividades: http://www.geogebratube.org/student/b109900
- site: http://www.geogebratube.org

### RESUMO

O presente trabalho traz um breve estudo sobre a trajetória da Geometria e suas variações, Analítica, Euclidiana e não-Euclidiana, com o intuito de estudar as transformações geométricas planas. Para tal, iremos discorrer sobre estas no currículo da matem´atica, sempre pautados pelos PCN's, e sobre o uso das TIC's no processo de ensinoaprendizagem. Finalizando, teremos atividades que abordam as transformações com o uso do GeoGebra.

Palavras Chaves: Geometria, Transformações Geométricas, GeoGebra.

### ABSTRACT

The present work brings a brief study on the trajectory of the geometry and its variations, Analytical, Euclidean and non-Euclidean, in order to study the plane geometry transformations. To this end, we will discuss these in the curriculum of mathematics, always guided by the NCP's, and the use of ICT's in the teaching-learning process. Concluding, we will have activities which focus the transformations with the use of GeoGebra.

Key words: Geometry, Geometric Transformations, GeoGebra.

## Sumário

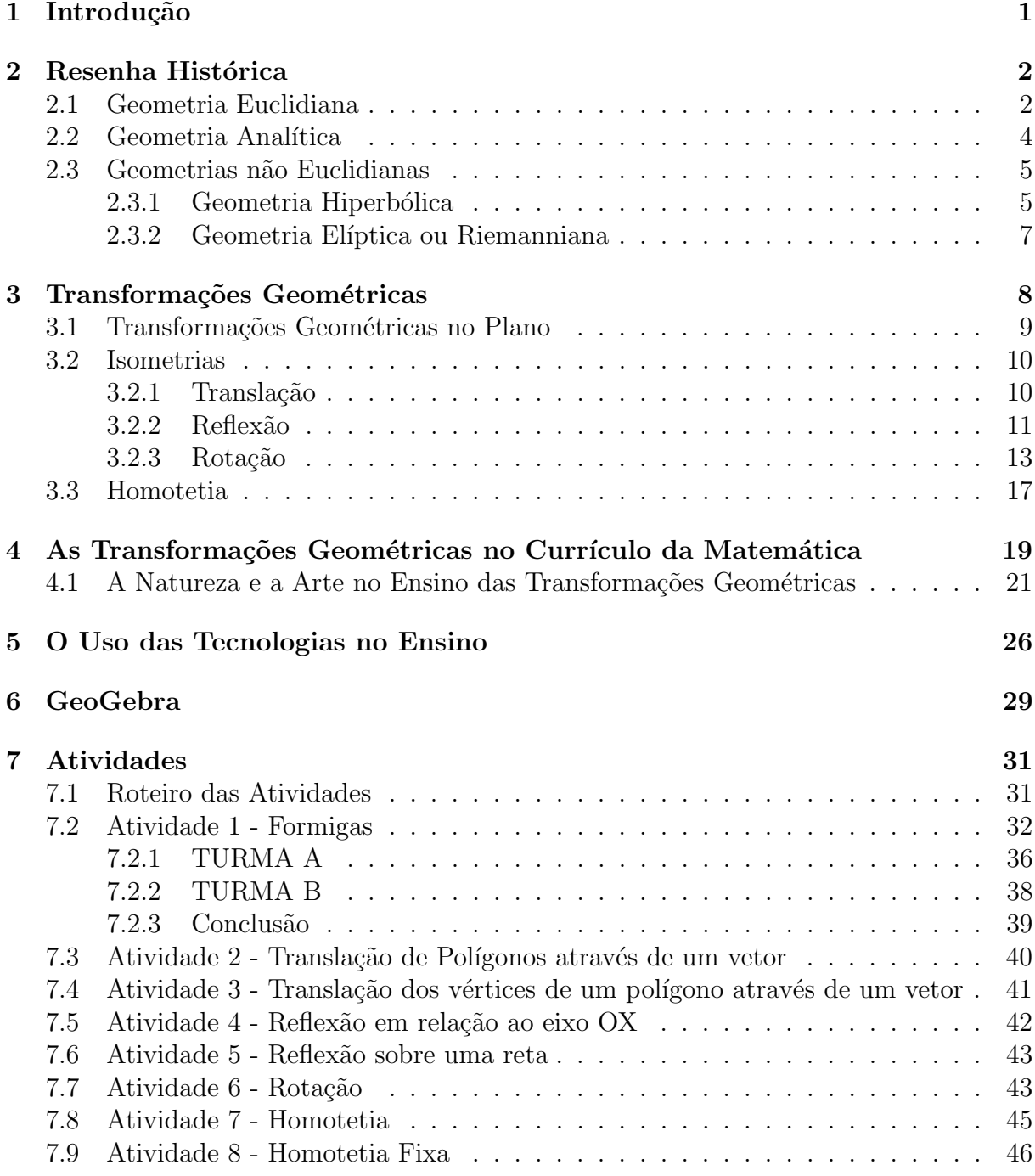

### 8 Refêrencias

### 9 Anexos

## Capítulo 1 Introdução

Várias pesquisas, ver Pavanello<sup>1</sup>, 1989, apontam que há décadas o ensino da Geometria no Brasil é deficitário, devido ao abandono e até omissão deste tópico em todos os níveis de escolarização, inclusive no ensino superior. É fácil constatar a imensa dificuldade que alunos, e até professores, têm em identificar figuras semelhantes. Quando se pede para um aluno desenhar um triângulo, ao se fazer uma rotação deste, muitas vezes o aluno afirma que os triângulos são diferentes. Note que não foi uma transformação tão difícil de fazer. Outro exemplo é quando se desenha um trapézio que não está apoiado em uma das bases e é comparado com um desenhado de "maneira usual".

Não obstante, os livros didáticos ainda tratam de forma bastante superficial as transformações geométricas. É muito comum encontrar alunos que não reconhecem as construções, por homotetia, de figuras semelhantes. Aliás, muitos nem conhecem esta palavra, o que n˜ao ´e de se estranhar, pois na maioria das vezes este conte´udo n˜ao ´e ensinado.

As transformações geométricas são muito utilizadas em campos como a Álgebra Linear, a Computação Gráfica, nas construções e principalmente na Arte. E este trabalho apresentará alguns exemplos e aplicações. Todavia, o principal objetivo deste é dar suporte ao professor para que este possa trabalhar, e bem, em sala de aula este tema e proporcionar ao aluno uma vis˜ao mais atraente das transforma¸c˜oes geom´etricas. Para tal fim são propostas várias atividades didáticas com o uso do GeoGebra.

O trabalho começa com uma breve resenha histórica sobre a geometria e as transformações geométricas, a seguir apresenta a teoria referente a estas tranformações (definições e exemplos). Em seguida se tem uma análise acerca das mesmas no ensino fundamental. Após, apresenta os comandos e funcionalidades do programa GeoGebra, bem como construções de elementos básicos e figuras simples, tais como ponto, retas e triângulos. E, por fim, disponibiliza as atividades desenvolvidas em sala de aula.

<sup>&</sup>lt;sup>1</sup>**Pavanello (1989).** Em sua dissertação de mestrado faz uma análise histórica do ensino da Matem´atica no Brasil e no mundo, objetivando responder a raz˜ao pela qual o ensino da Geometria vem gradualmente desaparecendo do currículo das escolas brasileiras.

## Capítulo 2 Resenha Histórica

Mesmo sendo um dos ramos mais antigos da matemática ainda não se sabe, exatamente, o início do estudo da Geometria. Muito embora seja fácil encontrar, na pré-história, figuras e símbolos geométricos atualmente bem conhecidos e muito trabalhados, esta geometria definida por Eves<sup>1</sup> como "geometria subconsciente" fez com que o homem pré-histórico conseguisse se comunicar entre os seus, al´em de dar in´ıcio ao estudo das mesmas. E foi através destes estudos, que o homem obteve algumas noções e relações que deram origem, segundo Howard Eves, a "geometria científica".

Foi através dos estudiosos e filósofos gregos, que deram à geometria uma base lógica e racional, que se passou a tratar este tema de uma forma mais científica, mais exata e menos empírica. Através de deduções lógicas, os gregos deram uma forma mais concreta e aceitável de ver, conceber e ensinar a geometria. Estas deduções deram, então, origem ao que hoje se conhece como axiomas, definições, lemas, teoremas, proposições, postulados, conjecturas etc. Considerando esta fase, estes estudos trazidos pelos gregos, se pode ter, sim, uma data para o início do estudo da Geometria como ela é conhecida atualmente.

Foi através dos estudos de Thales de Mileto (624 A.C. - 548 A.C.) que se obteve os primeiros resultados e provas elementares da geometria atual. Mesmo considerando que a época em que tais resultados foram alcançados e provados já ultrapassam mais de dois mil anos, não se pode negar a importância e, principalmente, a atualidade e veracidade dos mesmos. Afinal, foi apenas no século XIX que a geometria euclidiana foi confrontada.

### 2.1 Geometria Euclidiana

A Geometria Euclidiana, como o nome sugere, é baseada nos trabalhos de Euclides<sup>2</sup>. A obra de Euclides "Os Elementos" é, até hoje, um dos livros mais influentes da Matemática, seja pelo método, seja pelo conteúdo. Nesta obra, Euclides propõe e descreve um método para provar toda sua sistemática, sua ideia, sobre a geometria. O método consiste em assumir um conjunto de axiomas intuitivos para poder provar vários teoremas. Embora muitos destes resultados tenham sido afirmados por outros matemáticos gregos, Euclides

<sup>&</sup>lt;sup>1</sup>Howard Whitley Eves (1911 - 2004). Matemático norte-americano, conhecido por seu trabalho em geometria e história da matemática. Ph.D. em matemática pela Universidade Estadual do Oregon em 1948, com uma dissertação intitulada "A Class of Curves".

<sup>&</sup>lt;sup>2</sup>Euclides de Alexandria. Foi um professor, matemático, platônico e escritor possivelmente grego, muitas vezes referido como o "Pai da Geometria".

foi o primeiro a demonstrar de forma lógica e contundente que tais proposições poderiam ser reunidas em um abrangente sistema dedutivo. Embora tais postulados sejam conhecidos e amplamente divulgados, cabe lista-los abaixo:

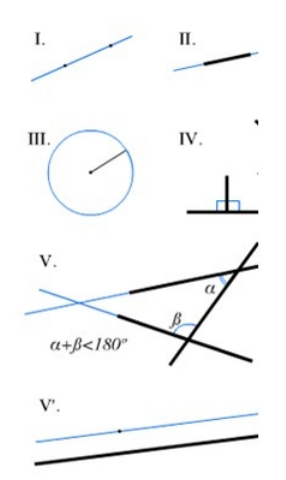

Figura 2.1: Postulados de Euclides

- 1. Dados dois pontos distintos, há um único segmento de reta que os une;
- 2. Um segmento de reta pode ser prolongado indefinidamente para construir uma reta;
- 3. Dados um ponto qualquer e uma distância qualquer, pode-se construir uma circunferência de centro naquele ponto e com raio igual a distância dada;
- 4. Todos os ângulos retos são congruentes (semelhantes);
- 5. O "Postulado de Euclides": Se uma linha reta cai em duas linhas retas de forma a que os dois ˆangulos internos de um mesmo lado sejam (em conjunto, ou soma) menores que dois ângulos retos, então as duas linhas retas, se forem prolongadas indefinidamente, encontram-se num ponto no mesmo lado em que os dois ângulos são menores que dois ângulos retos.

Com seu enfoque axiomático, o qual é baseado em demonstrações e construções, até o século XVII a ciência aplicada, e aceita, na geometria era a de Euclides. A partir do século XVII a geometria segue, mesmo que paralelamente, dois caminhos:

- $\bullet$  O, ainda, axiomático incorporando novos conceitos como os de perspectiva que já era utilizado pelos artistas; e
- O analítico, que incorporou o uso de coordenadas, transformando a, então, intuição geométrica do espaço, em uma visão numérica de um espaço matemático, o plano cartesiano.

### 2.2 Geometria Analítica

A grande mudança na geometria após a era de ouro dos gregos, se deve a Descartes<sup>3</sup> e Fermat<sup>4</sup>, idealistas da geometria analítica. Grandes entusiastas das ciências e do direito, propuseram uma substituição dos pontos do plano e das curvas, por pares de números e por equa¸c˜oes, respectivamente. Logo, o estudo das propriedades das curvas passa a ser tratado de uma forma mais algébrica, considerando as equações correspondentes. Na época de ambos, que são contemporâneos, o grande desenvolvimento da Matemática se deu não só na geometria analítica, mas também na análise infinitesimal.

A geometria de Euclides, que era vista e entendida como forma de acesso ao espaço f´ısico foi, de certa forma, transportada aos n´umeros reais. Ou seja, a partir das ideias de Descartes as propriedades geométricas devem decorrer das propriedades dos números reais, ou da intuição sobre eles, e não mais da intuição, da visão puramente espacial. A associação de números como medida de segmentos de reta, permitiu a Descartes definir o que atualmente é conhecida como "reta numérica", base do sistema de coordenadas da geometria analítica.

A Geometria Analítica de Descartes apareceu em 1637 no pequeno texto chamado "A Geometria" como um dos três apêndices do *Discurso do Método*, obra considerada o marco inicial da filosofia moderna. Nela, em resumo, Descartes defende o método matemático como modelo para a aquisição de conhecimentos em todos os campos. De forma independente Fermat *inventou* a Geometria Analítica em 1629 e descreveu as suas ideias num trabalho não publicado intitulado "Introdução aos Lugares Geométricos Planos e  $Sólidos$ ", que circulou apenas na forma de manuscrito, publicado em 1679. Neste trabalho Fermat introduziu a "ideia" de eixos perpendiculares e descobriu as equações gerais da reta, circunferência e equações mais simples para parábolas, elipses e hipérboles, e depois demonstrou que toda equação de 1<sup>°</sup> e 2<sup>°</sup> grau pode ser reduzida a um desses tipos.

| Geometria Euclidiana   Geometria Analítica |                  |
|--------------------------------------------|------------------|
| Plano Euclidiano                           | Plano Cartesiano |
| Ponto geométrico                           | Par ordenado     |
| Reta geométrica                            | Equação da reta  |

Tabela 2.1: Comparação das Geometrias

Ao apresentar um espa¸co que nunca se modifica, a geometria euclidiana revela uma simetria estrita, onde se pode afirmar que se uma relação é verdadeira de x para  $y$ , então também será verdadeira de  $y$  para x. Tal teoria só foi confrontada na era moderna com o surgimento de outras geometrias tais como a hiperbólica, a elíptica e a esférica. Ao analisar o processo de prolongamento no *Postulado V*, percebe-se sua "falta de conclusão" ao anunciar a existência dos pontos de interseção dos pares de retas quando "prolongadas indefinidamente". Esta dificuldade abre, então, uma margem para se questionar esta verdade como evidente, o que dá início a um processo de discussão que durou séculos e se

<sup>&</sup>lt;sup>3</sup>René Descartes(1596-1650). Filósofo, matemático e físico francês do século XVII. É considerado o pioneiro no pensamento filosófico moderno.

 $4$ Pierre de Fermat(1601-1665). Advogado e oficial do governo em Toulouse, França. A matemática era o seu passatempo.

concluiu no século XIX, com o advento de geometrias que propunham alguma negação a este postulado, as geometrias não-euclidianas.

### 2.3 Geometrias não Euclidianas

Segundo a Geometria Euclidiana "por uma ponto fora de uma reta, existe uma única reta paralela `a esta, passando por este ponto"e "duas retas paralelas nunca se encontram"(isto constitue uma versão alternativa do 5<sup>o</sup> postulado). Euclides demostrou a existência de uma reta paralela passando por um ponto fora de uma reta dada, e percebeu que a questão da unicidade das paralelas era um tema polêmico, visto que esta afirmação implicava na existência de um ponto de encontro de outras duas quaisquer retas concorrentes, mesmo que este encontro ocorresse além dos limites do factível. Surge então uma indagação: Pode-se afirmar a existência de algo que não pode ser realizado dentro do universo inteiro?

Embora fosse uma questão bem delicada, até meados do século XIX a veracidade do quinto postulado jamais foi questionada. Houve, sim, um consenso de que embora o quinto postulado n˜ao fosse t˜ao simples quanto os outros quatro, os quais n˜ao geraram d´uvidas, eram simples e evidentes, sua veracidade era inquestionável. Muitos matemáticos tratavam, e ainda tratam, o quinto postulado mais como um teorema e que, por sua vez, deve ser demonstrado utilizando apenas os quatro primeiros postulados. Nestes mais de dois mil anos, muitos matemáticos e filósofos tentaram realizar esta prova. Mas, sempre que alguém conseguia provar, seus métodos eram sempre derrubados pela precisão e pelo rigor da matemática.

Com tantas e tamanhas dificuldades para se provar o quinto postulado, o procedimento utilizado por Euclides passou a ser cada vez mais questionado pela classe matem´atica na era moderna. Muitas destas objeções se baseavam no fato de Euclides tentar definir os conceitos básicos da geometria sem lançar mão dos conceitos primitivos. Segundo Eves (1995, p. 656) "para os gregos, a geometria n˜ao era exatamente um estudo abstrato, mas uma tentativa de análise lógica do espaço físico idealizado", o que explica a diferença entre a ideia moderna e a ideia grega acerca do método axiomático utilizado por Euclides. Uma das primeiras indagações se deve ao fato de usar a Geometria Euclidiana para definir situações geométricas sobre superfícies curvas, como o globo terrestre, mesmo sabendo que seus axiomas e teoremas são válidos apenas em superfícies planas. Outro fato verificado é que na geometria Euclidiana a soma dos ângulos internos de um triângulo é 180°. No entanto, ao desenhar um triângulo sobre um superfície curva este fato deixa de ser verdadeiro. Surgem, então, no início do século XIX pontos de vistas que tentam formalizar, de maneira mais consistente, a geometria. O foco principal destas geometrias, diferentes da de Euclides, se encontrava em rebater, principalmente, o que Euclides afirmava a respeito das retas paralelas. Grandes pesquisadores como Gauss, Bolyai, Lobachevski e Riemann contribuíram para o desenvolvimento de uma geometria de espaços curvos.

### 2.3.1 Geometria Hiperbólica

Dada a dificuldade em provar o quinto postulado de Euclides tendo como base apenas os primeiros quatro, surge uma nova ideia, uma nova geometria que não só põe em dúvida,

mas chega a negar a veracidade do mesmo. Na primeira metade do século XIX Lobachevsky (1792-1856), Gauss (1777-1855) e Bolyai (1802-1860) foram os percursores desta ideia, desta nova visão denominada, por Felix Klein, de geometria hiperbólica.

A Geometria Hiperb´olica tem origem e se baseia em provar que existe mais de uma reta paralela. É fácil perceber que, diferentemente da geometria euclidiana, a hiperbólica não pode ser representada no espaço real; é necessário considerar um outro espaço para que seja possível comprovar a veracidade desta. E neste espaço, que podemos chamar de "espaço artificial", podemos definir algumas transformações geométricas. Em particular, uma noção adequada de isometria, onde pode se estudar alguns movimentos permitidos por esta geometria n˜ao euclidiana. Segundo Barreto(2005),

Na Geometria Hiperbólica o modelo plano é uma superfície chamada de pseudoesfera. Essa superfície é gerada através da revolução de uma curva chamada tratriz (Figura 2.2) em torno do seu eixo horizontal. As retas da Geometria Hiperbólica são geodésicas da pseudo-esfera.

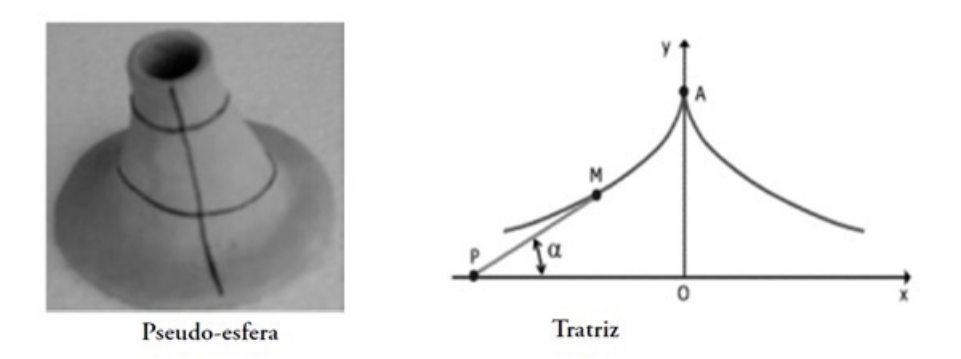

Figura 2.2: Geometria Hiperbólica

Postulado das paralelas para as geometrias hiperbólicas:

Dada uma reta qualquer e um ponto fora desta reta, existe pelo menos duas retas paralelas `a reta dada, passando por este ponto.

A figura abaixo ilustra este postulado:

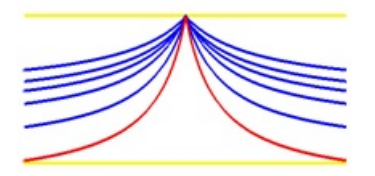

Figura 2.3: Postulado Hiperbólico

### 2.3.2 Geometria Elíptica ou Riemanniana

Novamente, há a negação do quinto postulado de Euclides, só que desta vez a suposição  $\acute{e}$  de que não existe tal paralela. Deste modo se obtem a Geometria Elíptica e um espaço sem paralelas. Um clássico exemplo deste espaço sem paralelas é o planeta Terra. Ao se locomover sobre sua superfície, se tem a sensação de viajar sobre um enorme plano. No entanto, este deslocamento é feito sobre uma superfície esférica. Logo, ao comparar a superfície esférica com a terrestre, as retas nada mais são do que os meridianos que se encontram nos pólos, note que a definição de "retas" é dada pelo local geométrico da interseção da esfera com planos que passam na origem.

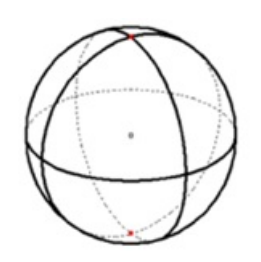

Figura 2.4: Geometria Elíptica

Postulado das paralelas para a Geometria Elíptica:

Por um ponto exterior a uma reta não podemos traçar nenhuma paralela a esta reta.

Muito embora este breve estudo possa destruir vários resultados utilizados frequentemente em geometria plana, não se pode negar que a descoberta das Geometrias não-Euclidianas proporcionou aos matemáticos, principalmente aos matemáticos da época, se ver livre da rigidez de esquemas anteriores. Não se pode negar, também, a importância de ensinar as Geometrias não-Euclidianas nos cursos de graduação, sobretudo os de Matemática. Afinal, a geometria esférica é de suma importância quando se considera a superfície terrestre para assuntos como navegação marítima e localização no globo terrestre. Ao desenvolver a teoria geral das variedades em 1854, Georg Reimann foi o primeiro grande matemático a reconhecer a importância das Geometrias não-Euclidianas, legitimando os vários tipos desta, além das Geometrias Reimannianas. Entretanto, a total aceitação destas Geometrias só se firmou, se estabeleceu, após a morte de Reimann em 1866.

## Capítulo 3 Transformações Geométricas

Embora Fermat tenha demonstrado interesse pelo ensaio "As Cônicas", de Apolônio, logo se voltou para o estudo dos métodos analíticos, a Geometria Analítica. Em sua obra, Apolônio descreve as cônicas como seções planas de um cone de base circular, destacando que a parábola, a elipse e a hipérbole são curvas diferentes e que devem ser estudas separadamente. Foi Desargues<sup>1</sup> que retomou os estudos da obra de Apolônio, muito em parte motivado pelos artistas renascentistas que usavam com frequência as noções de perspectiva. Segundo Boyer (1974, p. 263), a geometria projetiva de Desargues tinha uma enorme vantagem, em generalidade, sobre a geometria métrica de Apolônio e Fermat, pois muitos casos especiais de um teorema se juntam num enunciado geral.

O m´etodo que Desargues usou para trazer `a geometria m´etodos usados na perspectiva consistia em considerar um circulo  $\lambda$  contido num plano  $\beta$  e um ponto P não pertencente a este plano. Toda reta que passe por P e se apoie sobre  $\lambda$  gera um cone C. Assim, todo plano  $\alpha$  que não passe por P corta o cone e gera uma cônica. Tal cônica nada mais é do que a projeção no plano  $\alpha$  do círculo contido em  $\beta$  e, assimisendo, suas propriedades podem ser transportadas para a cônica, seja ela qual for. De acordo com Boyer, foi em 1963 que Desargues desenvolveu esta ideia e obteve, a partir das projeções, a parábola, e elipse e a hipérbole, bem como a noção de ponto no infinito. Desargues também foi o primeiro a perceber a importância de se considerar um conjunto de retas paralelas como um caso de particular de retas concorrentes que se encontram em um ponto no infinito. Mesmo muito importantes, estudos sobre as ideias de Desargues só foram retomados por Blaise Pascal (1623-1662) e Philippe de Lahire (1640-1718). Assim como Desargues, a metodologia de Pascal consistia em uma transformação que levava pontos e retas de uma circunferência a pontos e retas de uma cônica qualquer.

Falando mais especificamente sobre as transformações geométricas, há de se citar, mais uma vez, Félix Klein que, em 1871, ao apresentar a possibilidade de unificar as geometrias euclidianas e não-euclidianas chocou a comunidade matemática da época. Klein afirmara que ambas poderiam ser vistas como casos particulares de uma superfície projetiva, fato que tornava equivalente a consistência das duas geometrias. A teoria de grupos contribuiu muito para a geometria euclidiana ao mostrar as transformações geométricas como uma função bijetora, isto é, uma função do plano no plano, bem como com o conceito de grupo de transformações. Neste campo vale destacar o grupo das isometrias no plano que, de forma analítica, traduz os movimentos do, e no, plano, e que é onde se estuda sobre os

<sup>&</sup>lt;sup>1</sup>Girard Desargues (1591-1661). Arquiteto e engenheiro francês.

chamados movimentos rígidos que são a translação, a reflexão e a rotação.

### 3.1 Transformações Geométricas no Plano

Antes de definir uma transformação geométrica, há de se lembrar:

**Definição 3.1.1** Uma função bijetiva  $f : A \rightarrow B$  é uma função que associa a cada elemento do domínio (o conjunto A), um único elemento do contra-domínio (o conjunto B), por meio de uma regra que define f e cuja imagen  $f(A) = \{y \in B | f(x) = y, \text{ para algun}\}$  $x \in A$  é igual B.

Uma transformação geométrica é uma correspondência biunívoca entre pontos do plano. Mais especificamente:

**Definição 3.1.2** Uma transformação geométrica T, no plano  $\pi$ , é uma função T :  $\pi \to \pi$ , bijetiva que associa a cada ponto A do plano outro ponto  $A' = T(A)$  do plano, chamado sua imagem de A por T. Se F é uma figura (ou conjunto de pontos)  $F' = T(F)$  é o conjunto das imagens dos pontos de F.

Através de uma transformação, os pontos de uma figura são transportados e transformados, no mesmo plano, em uma outra figura que pode ser congruente ou semelhante à figura original. Se a imagem for uma figura congruente, esta transformação é uma isometria, ver teorema 3.2.1. Todavia, se a imagem obtida for semelhante, esta transformação é uma homotetia. Pode-se, assim, definir como isometrias as transformações que mantêm as distâncias relativas, ao passo que, quando estas medidas, estas distâncias, são alteradas, proporcionalmente, estamos tratando de homotetias. Muito embora existam transformações geométricas que não preservam a forma da figura e, consequentemente, não existe semelhança entre o objeto original e o transformado, este trabalho será focado nas isometrias e nas homotetias (ver Figura 3.1).

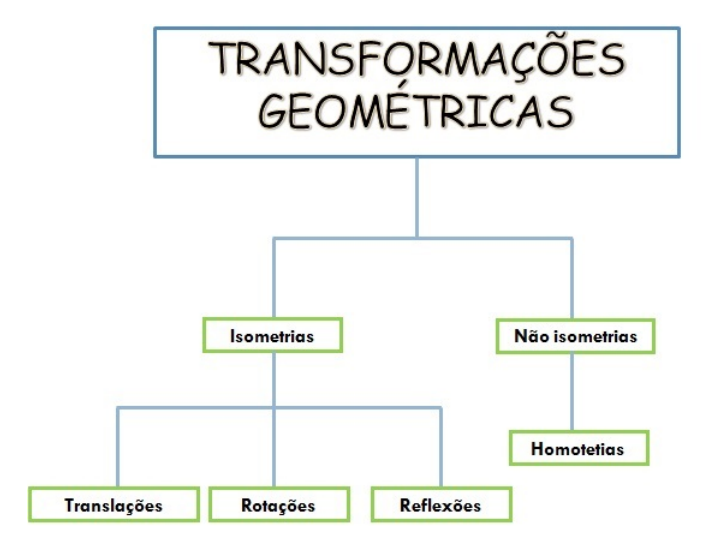

Figura 3.1: Transformações Geométricas

### 3.2 Isometrias

**Definição 3.2.1** Uma isometria é uma transformação geométrica  $I : \pi \rightarrow \pi$  tal que, dados dois pontos,  $A \in B$ , têm sua distância de mantida pelas suas imagens. Isto é a distância  $d(A, B) = d(I(A), I(B)).$ 

Ou seja, devido a esta característica, as isometrias também são vistas e chamadas de movimento rígido no plano.

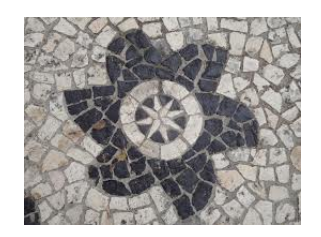

Figura 3.2: Exemplo de Isometria

S˜ao exemplos de isometria:

- Translação
- $\bullet$  Reflexão
- Rotação

**Teorema 3.2.1** Existem apenas três tipos de isometrias, não triviais, no plano: translação, reflexão e rotação, além da composição das aplicações destas.

 $E$  é devido a este teorema que este trabalho está focado no estudo das transformações geométricas rígidas, que mantêm a forma da figura original, translação, reflexão e rotação. Além, é claro, da homotetia. A seguir há um estudo sobre cada uma delas.

### 3.2.1 Translação

Definição 3.2.2 Translação é uma transformação geométrica onde os pontos de uma figura são todos deslocados numa mesma direção, num mesmo sentido e num mesmo comprimento .

 $\hat{E}$  imediato perceber que uma translação é uma isometria, dado que quaisquer dois pontos da figura são transladados preservando sua distância. Tais direções podem ser vertical, horizontal ou uma combinação de ambas, mas mantem a igualdade entre as figuras. Segundo Lima, 2001, as translações conservam, ainda, direção e comprimento de segmentos, bem como a amplitude dos ângulos entre os mesmos. Eis alguns exemplos de translação:

Nas figuras abaixo, observe que o quadrado  $ABDC$  foi transladado "para trás", criando o quadrado  $A'B'D'C'$ . Já o triângulo  $ABC$  deu origem ao triangulo  $A_1B_1C_1$ .

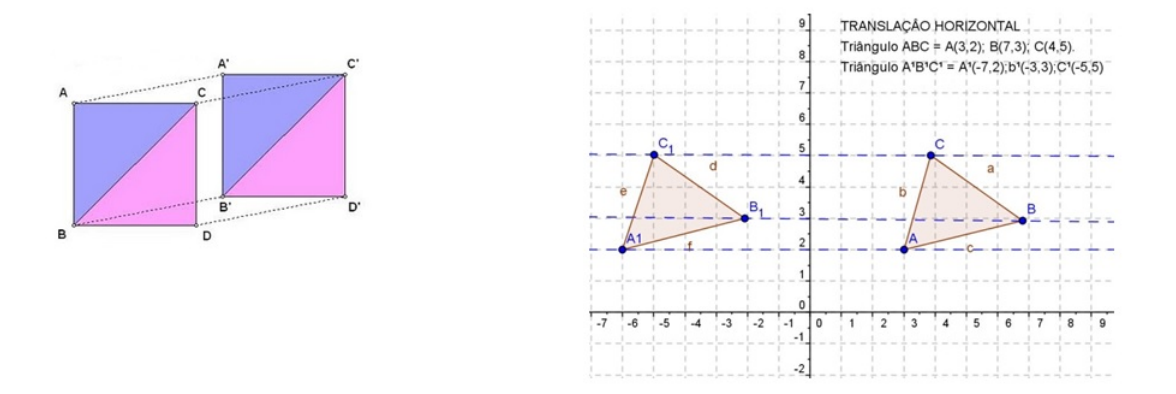

Figura 3.3: Exemplos de Translação

Na simetria de translação, a figura "desliza" sobre uma reta, mantendo-se inalterada. São exemplos de translação, elevadores e escadas rolantes. Algebricamente, uma translação é representada da seguinte forma:

$$
f: \mathbb{R}^2 \to \mathbb{R}^2
$$
  

$$
(x, y) \to (x + k, y + h)
$$

Onde o vetor de translação é  $(k, h)$ .

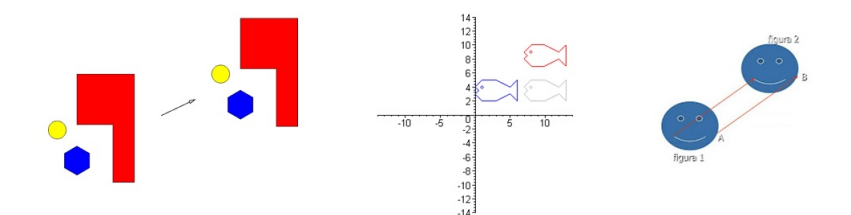

Figura 3.4: Mais exemplos de Translação

Nas figuras da direita e da esquerda e possível perceber, devido ao vetor, a direção da translação, bem como qual a figura original e qual a figura transladada. Já na figura central, existem duas translações do peixe, independente de qual se escolha, ou se determine, como imagem original. Ver as Atividades 2 e 3, no capitulo 7.

### 3.2.2 Reflex˜ao

**Definição 3.2.3** A mediatriz m de um segmento AB do plano é, o conjunto de todos os pontos do plano que equidistam das extremidades  $A \in B$  do segmento. Mais especificamente,  $P \in m$  se, e somente se  $d(P, A) = d(P, B)$ .

Da definição, imediatamente se tem que o ponto médio do segmento  $\overline{AB}$  pertece a mediatriz do mesmo. Alternativamente: a mediatriz m de  $\overline{AB}$  é a reta perpendicular ao segmento passando por seu ponto médio.

Para definir a reflexão em torno de uma reta (chamada eixo de rotação), considere uma reta r no plano  $\pi$ .

**Definição 3.2.4** A reflexão em torno do eixo r é uma transformação geométrica  $\rho : \pi \rightarrow$  $\pi,$  que associa a cada ponto  $Q \notin r$  do plano o ponto  $Q'$  tal que  $r$  é a mediatriz do segmento  $QQ'$ , e a cada  $Q \in r$  o mesmo ponto  $Q$ .

De acordo com a definição, é fácil perceber que a reflexão é uma isometria. De fato, dada a reta r e uma figura F, sejam  $A, B \in F$ . Considere a reta l perpendicular a r que pasa por A. Se  $B \in l$  facilmente se vê que  $d(A', B') = d(A, B)$ , ou seja, a distância de A' a B' é igual a distância de A a B, onde  $A' = \rho(A)$  e  $B' = \rho(B)$ . Pois, por definição, r é a mediatriz do segmento  $A'A$  e  $B'B$ , ver figura 3.5. Por outro lado, se  $B \notin l$  e o segmento  $\overline{AB} \cap r = \emptyset$ , basta "descer" a reta perpendicular a l que passa por B e marcar o ponto de concorrência P. Considerando  $\rho(P) = P'$ , pelo visto anteriormente, se tem que  $d(A', P') = d(A, P)$ . Por definição  $B'B$  é perpendicular a r e, por consequência, paralelo a l. Logo, os triângulos  $A'P'B'$  e  $APB$  são retângulos com catetos iguais e, portanto,  $d(A', B') = d(A, B)$ , ver figura 3.5. O caso em que  $\overline{AB} \cap r \neq \emptyset$  é análogo e sua verificação fica a cargo do leitor.

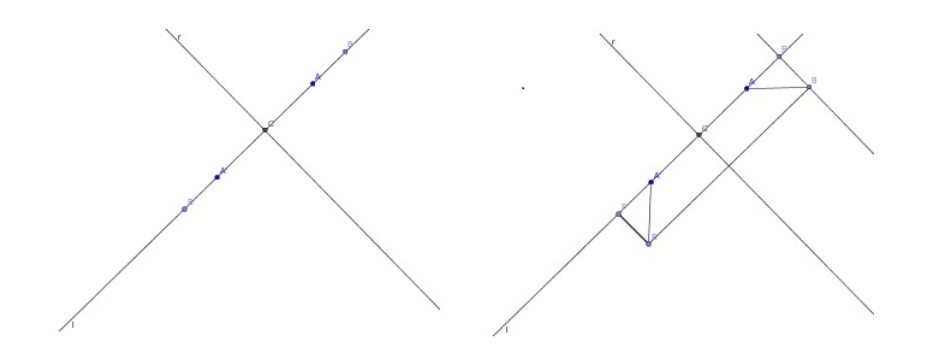

Figura 3.5: Ilustração da prova

A Reflexão, também conhecida como simetria axial, é uma transformação geométrica onde os pontos correspondentes, da figura original e sua imagem, est˜ao equidistantes de um eixo de reflex˜ao que, em geral, ´e uma reta (Lima, 2001). Esta reta age como se fosse um espelho ao refletir a imagem da figura original. Em uma visão mais geométrica, esta reta á a mediatriz do segmento  $AA'$ , onde  $A'$  é o correspondente de  $A$  segundo a transformação aplicada. A principal característica da reflexão, como já dito, é que os pontos correspondentes estão a uma mesma distância do eixo de simetria.

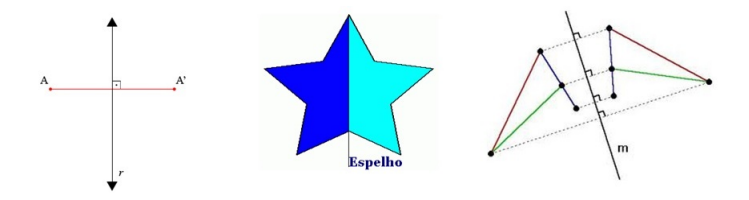

Figura 3.6: Exemplos de Reflexão

Na imagem mais a direita tem-se a descrição, quase que perfeita, do parágrafo anterior. A imagem central, por sua vez, demonstra de forma explícita o trabalho, a "função" espelho"da translação. Já na imagem da esquerda, a reta m faz o papel do espelho e deixa bem claro a questão, a relação da distância entre os pontos e suas reflexões.

As Reflexões mais estudadas no ensino médio são referente aos eixos coordenados ( $OX$ e  $OY$ ) e, como o nome indica, as retas de referência r são os eixos coordenados. Sua representação algebrica é:

Respeito ao eixo OY .

Respeito ao eixo OX

$$
f: \mathbb{R}^2 \to \mathbb{R}^2
$$
  
\n
$$
(x, y) \to (-x, y)
$$
  
\n
$$
f: \mathbb{R}^2 \to \mathbb{R}^2
$$
  
\n
$$
(x, y) \to (x, -y)
$$

Para uma maior compreensão deste topico ver as Atividades 4 e 5, no capitulo 7.

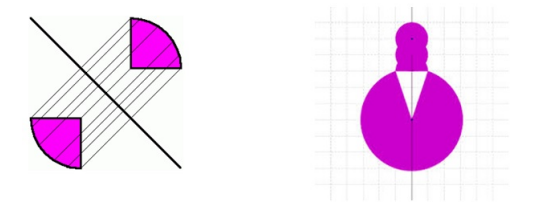

Figura 3.7: Mais exemplos de Reflexão

### 3.2.3 Rotação

Definição 3.2.5 A rotação é uma transformação geométrica que consiste em girar um objeto ao redor de um ponto fixo do plano chamado de centro de rotação.

Uma rotação é uma isometria. De fato, considere dois pontos  $A, B \in F$  e um ponto fixo O (centro de rotação), logo considere a rotação destes pontos representados por  $A'$  e  $B'$  respeitivamente. Agora considere os triangulos  $OAB$  e  $OA'B'$ , estes são congruentes pois  $d(O, A) = d(O, A') e d(O, B) = d(O, B') e o$  ângulo  $\widehat{AOB} = \widehat{A'OB'}$ . Daí que,  $d(A, B) = d(A', B')$ , ver figura 3.8.

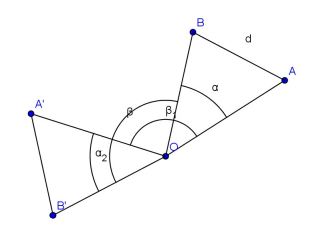

Figura 3.8: Ilustração da prova

Assim como a reflexão e a translação, a rotação também preserva as distâncias entre os pontos e os ˆangulos da figura original (Lima, 2001).

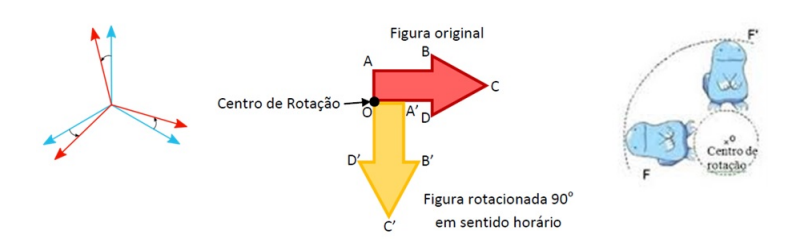

Figura 3.9: Exemplos de Rotação

Nas imagens acima estão exemplos simples de rotação. Estão representadas, da esquerda para a direita, a rotação de eixos coordenados no sentido anti-horário, a rotação de setas no sentido horário, e a rotação de um desenho no sentido horário.

Ao assumir que cada ponto sofreu uma rotação por um ângulo  $\alpha$ , a representação algébrica desta é:

$$
f: \mathbb{R}^2 \to \mathbb{R}^2
$$
  
\n $(x, y) \to (x\cos(\alpha) + y\sin(\alpha), y\cos(\alpha) - x\sin(\alpha))$ 

Uma interpretação melhor desta transformação pode ser feita com ajuda da álgebra linear em Lima, 2001.

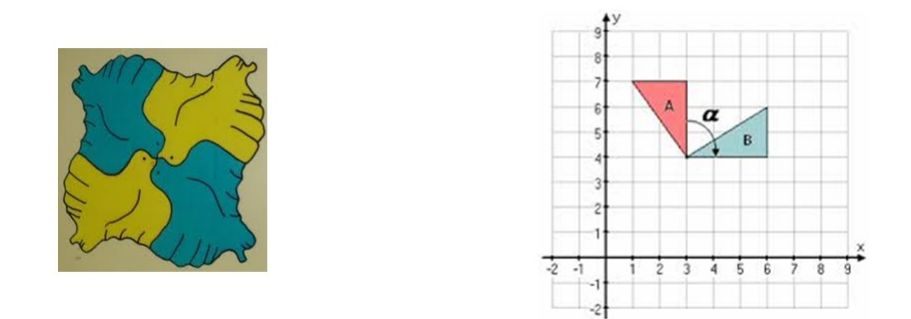

Figura 3.10: Outros exemplos de Rotação

Na figura 3.10, a esquerda, há um caso de múltiplas rotações. Observe que a imagem original não foi destacada, não foi definida. Todavia, o ponto de rotação se encontra no bico do pássaro. Fato curioso, e interessante, nesta imagem é que as rotações se encaixam umas nas outras. J´a na imagem da direita, mais uma vez a malha quadriculada ajuda na percepção da rotação gerada. Novamente o vetor rotação mostra que a figura A foi rotacionada e gerou a figura  $B$ . Entretanto, com a ajuda das malhas, é fácil perceber que A foi rotacionada por um ângulo de  $90^{\circ}$  no sentido horário.

Para um melhor entendimento deste topico ver a Atividades 6, no capitulo 7.

Como já foi comprovado, a traslação, a reflexão e a rotação são isometrias. Agora há de se verificar que, de fato, estas e suas composições são os únicos tipos de isometrias, de acordo com o Teorema 3.2.1.

**Prova**(do Teorema 3.2.1). Considere  $\phi$  uma isometria não tivial (ou seja,  $\phi \neq Id$ ). Assim, tem-se que existe um ponto A tal que  $A_1 = \phi(A) \neq A$ . Se  $A_2 = \phi(A_1)$  então  $d(A_1, A_2) = d(\phi(A), \phi(A_1)) = d(A, A_1) > 0$ . Logo,  $A_1 \neq A$  e  $A_2 \neq A_1$ . Supondo ainda que  $A_2 \neq A$ , os pontos A,  $A_1$  e  $A_2$  são dois a dois distintos. Logo, existem dois casos a considerar:

**Caso 1** - A,  $A_1$  e  $A_2$  são não colineares. Neste caso, a imagem do triângulo  $AA_1A_2$ pela isometria  $\phi$  é um triângulo  $A_1A_2B$ . Dado que os lados deste triângulo têm suas medidas congruentes as dos lados do triângulo transformado  $AA_1A_2$ , existem duas, e apenas duas, posições possíveis para o vértice  $B$ , dependendo da posição dele e do ponto  $A$  em relação aos semiplanos determinados pela reta  $A_1A_2$ . Isto é, os pontos A e B podem estar, ou não, no mesmo semiplano determinado pela reta  $A_1A_2$  (ver Figura 3.11).

Na primeira posição possível (se mostrará que  $\phi$  é uma rotação), onde os pontos se encontram no mesmo semiplano, o ponto  $B = \phi(A_2)$  forma com A,  $A_1$  e  $A_2$  o polígono convexo  $AA_1A_2B$ , cujos lados opostos têm a mesma medida e  $A_1 = A_2$  (ver Figura 3.11, onde  $B = B_2$ ). Portanto, tal polígono pode ser inscrito em uma circunferência de raio OA, tal que o centro O é a intersecção das mediatrizes dos segmentos  $AA_1$ ,  $A_1A_2$  e  $A_2B$ . Agora considere  $O' = \phi(O)$ . Como  $\overline{OA} = \overline{OA_1}$ , tem-se que  $\overline{O'A_1} = \overline{O'A_2} = \overline{O'B}$ . E, assim, O' pertence às mediatrizes dos segmentos  $\overline{AA_1}$  e  $\overline{A_1A_2}$ , de onde vem que  $O' = O$ . Assim, considerando a rotação  $R_{O,\alpha}$ , em que  $\alpha = AOA_1$ , se tem que:

$$
R_{O,\alpha}(A) = A_1 = \phi(A),
$$
  
\n
$$
R_{O,\alpha}(A_1) = A_2 = \phi(A_1),
$$
  
\n
$$
R_{O,\alpha}(A_2) = B = \phi(A_2).
$$

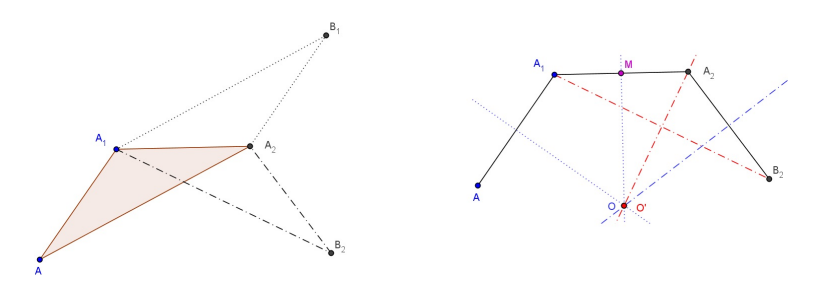

Figura 3.11: Demonstração do Caso 1

E assim, segue da Definição 3.2.5, que  $\phi = R_{O,\alpha}$  é uma rotação.

Na segunda situação para o ponto B, haverá um paralelogramo em que  $\overline{AA_1}$  e  $\overline{A_2B}$ são lados opostos e  $A_1A_2$  é uma diagonal (ver Figura 3.11,  $B = B_1$ ). Desta construção, tem-se que os pontos médios  $M, P, N$  dos segmentos  $AA_1, A_2B$  e  $A_1A_2$ , respectivamente, se encontram, todos, sobre uma mesma reta r (ver Figura 3.12). Tome, desta vez, a isometria  $\delta = T_{MN}{}^{\circ}R_r$  que é uma composição da translação  $T_{MN}$  com a reflexão  $R$  em torno de r. Segue que  $\delta$  e  $\phi$  são coincidentes nos três pontos não colineares A,  $A_1$  e  $A_2$ , visto que,  $\delta(A) = A_1 = \phi(A), \, \delta(A_1) = A_2 = \phi(A_1), \, \delta(A_2) = B = \phi(A_2).$ 

Logo, pelas Definições 3.2.2 e 3.2.4, têm-se que  $\phi = \delta$ . Isto é,  $\phi$  é a composição de uma translação com uma rotação.

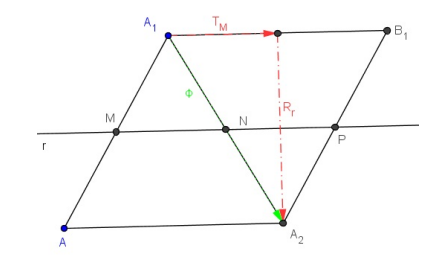

Figura 3.12: Outra demonstração do Caso 1

**Caso 2** - Os pontos A,  $A_1$  e  $A_2$  são colineares. Visto que  $\overline{A}A_1 = \overline{A_1A_2}$ , têm-se que  $A_1$  é o ponto médio do segmento  $AA_2$ . Já a reta r, que contém os três pontos em questão, é transformada, em si mesma, por  $\phi$ . Ademais,  $\phi$  coincide nos pontos A e A<sub>1</sub> com a translação  $T_{AA_1}$  (translada os pontos na direção do vetor  $\overrightarrow{AA_1}$ ). Logo, em todos os pontos de  $r$ ,  $\phi$  coincide com  $T_{AA_1}$ . Agora, considere um ponto  $B$  não pertencente a  $r$ . O triângulo  $AA_1B$  é transformado, por  $\phi$ , no triângulo  $A_1A_2B_1$ , congruente a  $AA_1B$ . Existem, então, duas posições possíveis para o vértice  $B_1$ , conforme ele e B estejam no mesmo semiplano ou em semiplanos opostos determinados por r. Na primeira condição,  $AB$  e  $A_1B_1$  são lados opostos de um paralelogramo. Assim, considerando a translação  $T_{AA_1},$  tem-se que  $\phi$ e  $T_{AA_1}$  coincidem nos três pontos não colineares  $A, A_1$  e  $B$ . Portanto, segue da definição 3.2.2 que  $\phi = T_{AA_1}$  nada mais é do que uma translação. Na segunda condição, o ponto  $B_2$  é o simétrico do ponto  $B_1$  em relação a r, da hipótese anterior. Assim, considerando a isometria  $\delta = T_{AA_1}^{\circ} R_r$ , vê-se que:

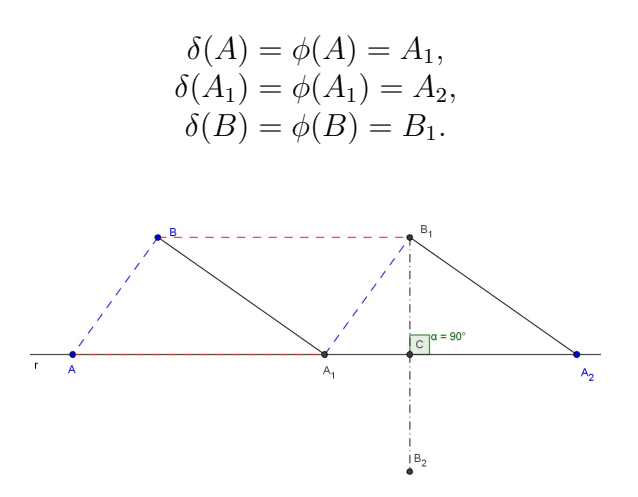

Figura 3.13: Demonstração do Caso 2

Portanto, segue que  $\phi = T_{AA_1} = R_r$ .

**Caso** 3 - Para concluir, suponha que  $A_1 = A$ . Nesta hipótese,  $\phi$  transforma  $\overline{AA_1}$  em si mesmo. Assim  $\phi(M) = M$ , donde M nada mais é do que o ponto médio do segmento  $\overline{AA_1}$ . Decorre, então, que a mediatriz s de  $\overline{AA_1}$  é transformada em si mesma por  $\phi$ . Considere agora,  $B \neq M$ , um ponto dessa mediatriz. Há dois casos a considerar: ou  $\phi(B) = B$ , ou  $B_1 = \phi(B)$  é o simétrico de B em relação à  $r = \overline{A A_1}$ . No primeiro dos casos considerados,  $\phi$  coincide com a reflexão  $R_s$  nos pontos  $A, A_1$  e  $B$ , portanto  $\phi = R_s$ . No segundo caso,  $\phi$  coincide com a rotação  $R_{M,180}$ °. E, assim,  $\phi$  é uma translação ou uma rotação.

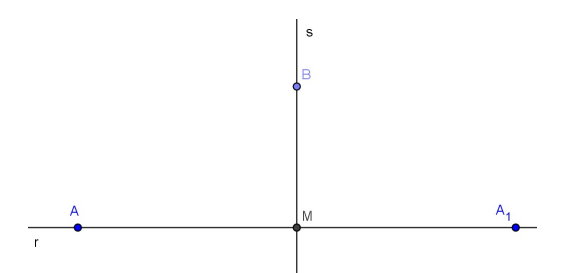

Figura 3.14: Demonstração do Caso 3

 $\Box$ 

### 3.3 Homotetia

Definição 3.3.1 Dada uma reta, ou uma figura, no plano, a homotetia é a aplicação afim que a cada ponto P faz corresponder o ponto P', tal que  $m(OP') = k * m(OP)$ , onde  $OP'$  é a ampliação, ou a redução, de m(OP) segundo uma razão k através do centro de homotetia O.

Ou seja, a homotetia é um tipo de transformação que não preserva as dimensões das medidas, logo n˜ao pode ser uma isometria. Mas a raz˜ao entre os segmentos, a forma do objeto e os ângulos não se alteram. Por isso, a principal característica da homotetia é a semelhança entre os objetos, entre as figuras original e transformada. Por exemplo, nos barcos da Figura 3.15 é possível observar que  $d(A', B') \neq d(A, B)$ .

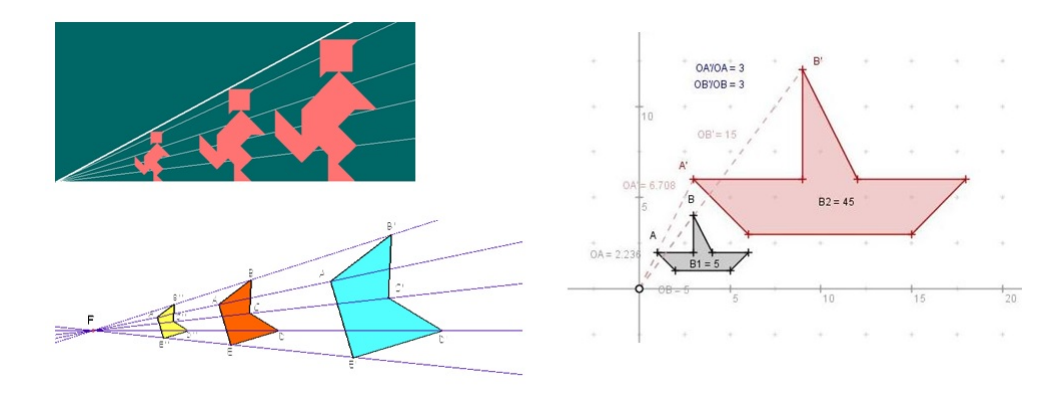

Figura 3.15: Exemplos de Homotetia

Uma homotetia é facilmente percebida quando seu centro está definido, ou destacado, conforme ocorre nas imagens acima. Muito embora na figura acima e a esquerda este ponto não esteja destacado, de forma explícita, como nas outras duas figuras, é possível notar que este ponto é o ponto em comum, é o "ponto de partida" das retas que determinam a ampliação da figura original. Ou seja, este ponto é o centro de homotetia.

Uma representação algébrica simples desta transformação é:

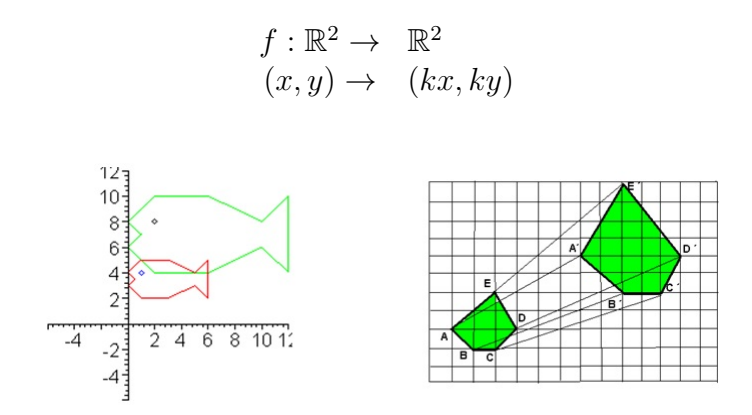

Figura 3.16: Mais exemplos de Homotetia

Por sua vez, nas imagens acima os centros de homotetia não estão bem claros, não estão destacados. Todavia, ao se aplicar a mesma tecnica da imagem 3.15, isto é, traçar retas que unam os pontos correspondentes, o centro de homotetia será encontrado. Este centro é a intersecção entre estas retas. Ver as Atividades 7 e 8, no capitulo 7.

### Capítulo 4

### As Transformações Geométricas no Currículo da Matemática

Segundo os Parâmetros Curriculares Nacionais (PCN's), a geometria é um campo fértil para situações-problema, sendo de importante contribuição para o processo de ensino e aprendizagem de números e medidas, pois, como é um assunto pelo qual os alunos se interessam desde cedo, auxilia na observação de semelhanças, diferenças e regularidades. A Algebra também tem grande destaque nos  $PCN$ 's, pois é "um espaço significativo" para que o aluno desenvolva e exercite sua capacidade de abstração e generalização além  $de$  lhe possibilitar a aquisição de uma poderosa ferramenta para a resolução de problemas".

De acordo com os PCN's "os conceitos geométricos constituem parte importante do currículo de Matemática no ensino fundamental, porque, por meio deles, o aluno desenvolve um tipo especial de pensamento que lhe permite compreender, descrever e representar, de forma organizada, o mundo em que vive". Alguns dos temas de grande destaque pelos PCN's na área de Geometria, são:

• Espaço e Forma, onde é sugerido que "o professor de Matemática explore situações em que sejam necessárias algumas construções geométricas com réqua e compasso" para que os alunos consigam ver e entender melhor as construções, aplicações e propriedades das figuras, principalmente por que a intenção é trabalhar, também, as noções de posição, localização e deslocamento no plano. Além de que, sugerem a exploração de objetos do cotidiano, assim como de "obras de arte, pinturas, desenhos, esculturas e artesanato" com o intuito de facilitar o entendimento do aluno e a analogia entre a Matem´atica e a vida.

• Transformações Geométricas, dando ênfase para as isometrias e homotetias, ao citar que as mesmas permitem "o desenvolvimento de habilidades de percepção" e auxiliam, "de forma experimental a descoberta das condições para que duas figuras sejam congruentes ou semelhantes".

Segundo os PCN's, o estudo das transformações geométricas deve ocorrer durante o quarto ciclo do Ensino Fundamental, ou seja, durante o  $8^{\circ}$  ano e o  $9^{\circ}$  ano, antigas  $7^{\circ}$ série e 8<sup>a</sup> série, respectivamente. No entanto, nas publicações, dos livros didáticos mais escolhidos e usados, segundo o PNLD  $2011/2014$ , este tema é pouco abordado. Apenas uma das coleções pesquisadas trata do assunto a partir do 8<sup>°</sup> ano. Para este estudo foram escolhidas as seguintes coleções:

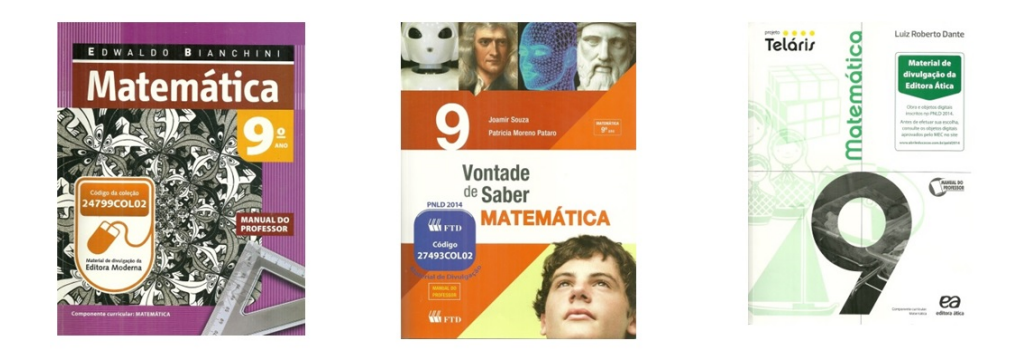

Figura 4.1: Capas dos livros pesquisados

- 1. Matemática, Edwaldo Bianchini, 6ª edição, São Paulo: Moderna, 2006;
- 2. Vontade de Saber Matemática, Joamir Souza e Patricia M. Pataro, 2ª edição, São Paulo: FTD, 2012;
- 3. Projeto Telaris: Matemática, Luiz Roberto Dante, 1ª edição, São Paulo: ática, 2013.

A escolha destas coleções se justifica pelo fato de, como já dito, serem as três mais escolhidas no PNLD  $2011/2014$ , além de duas serem adotadas nos municípios onde o autor leciona.

Embora a coleção "Matemática" seja a única a tratar do assunto desde o  $8^{\circ}$  ano, a mesma o trata de forma superficial. Ainda no livro do 8<sup>o</sup> ano se tem uma breve resenha sobre Translação, Reflexão e Rotação, entre as páginas 103 e 105 (ver Figura 7.15). Por sua vez, o livro do 9º ano, onde era esperado que o assunto fosse mais aprofundado e melhor tratado, há apenas uma breve menção sobre homotetia, já na parte final do capítulo que trata sobre "Proporcionalidade e Semelhança em Geometria" (ver Figuras 7.16 e 7.17).

Já a coleção "*Vontade de Saber Matemática*", que é uma das usadas pelo autor, aborda o ensino das Transformações Geométricas, de forma separada, em dois capítulos. O capítulo sobre "Simetria"<sup>'</sup> dedicado, exclusivamente, à Translação, à Reflexão e à Rotação. São, ao todo, 12 páginas com alguns exemplos, exercícios e aplicações, mas sempre de forma superficial (ver Figuras  $7.18$  e  $7.19$ ). Mais adiante, no capítulo que trata de "Semelhança", a transformação abordada é a homotetia. Embora o espaço reservado para tal seja pequeno e a abordagem simples, o assunto foi bem tratado, dado a série/ano letivo em questão.

Por sua vez, a coleção "Projeto Telaris: Matemática", trata das transformações em um capítulo que aborda a Semelhança. São 12 páginas que tratam de Translação, Reflexão, Rotação e Homotetia (ver Figuras 7.20 e 7.21). As explicações, os exemplos, as aplicações e os exercícios são de fácil entendimento e cobrem o tema de uma forma plausível! Cabe ressaltar que esta coleção também é adotada pelo autor, mas em outra escola.

Segundo a análise acima, percebe-se que ambas as coleções estão de acordo com o que sugerem, com o que indicam os Parâmetros Curriculares Nacionais, visto que o assunto

´e abordado no ciclo correto. Todavia, n˜ao se pode negar que n˜ao h´a um padr˜ao, ao menos nas coleções estudadas, no que tange a classificação/separação dos assuntos, e nem em seu aprofundamento. Tais dificuldades, aliadas à escassez de trabalhos acerca do tema, motivaram o autor na pesquisa e constru¸c˜ao deste trabalho de conclus˜ao. Por ser direcionado à alunos do 9<sup>o</sup> ano, crê-se que no presente TCC, este assunto é abordado e tratado, de uma forma geral, na medida certa. Sobretudo pelo fato de, neste ciclo, as Transformações serem abordadas de uma forma mais geométrica do que analítica.  $\hat{E}$  possível, e esperado, que o aluno adquira a visão e os conhecimentos Geométricos necessários para, no ensino médio, entender as transformações através, e como, aplicações de vetores.

### 4.1 A Natureza e a Arte no Ensino das Transformações Geométricas

Segundo Ferreira (2003, p. 40), "aprender é alterar/ampliar/rever/avançar em relação aos próprios saberes, à própria forma de apreender e à prática pedagógica".

Já Maurice Tardif (2006), entende que "Contrariamente ao operário de uma indústria, o professor não trabalha apenas um objeto, ele trabalha com sujeitos e em função de um projeto: transformar os alunos, educá-los e instruí-los. Ensinar é agir com outros seres humanos; é saber agir com outros seres humanos que sabem que lhes ensino; é saber que ensino a outros seres humanos que sabem que sou um professor" .

Estudos dos ENEMS (Encontros Nacionais de Educação Matemática) mostram que o uso de assuntos do cotidiano do aluno deve ser constante, deve estar sempre presente na sala de aula, e de uma forma que levem significados dos conteúdos geométricos para o seu dia-a-dia. Os estudos sugerem, ainda, que sejam usados eixos metodológicos como Modelagem, abordagem Interdisciplinar e Contextualizada, além de oficinas de Resoluções de Problemas. Toda esta preocupação tem como objetivo mostrar ao aluno que os conceitos geométricos (de transformação ou não) têm uma relação com o seu espaço. Ao perceber as formas e transformações geométricas que ocorrem ao seu redor, é esperado que o aluno seja capaz de fazer uma relação entre a Matemática e outras áreas do conhecimento, como Arte, Biologia, Química, Física e Geografia.

E claro e notório que aprender e entender a Matemática de uma maneira integrada e contextualizada, de forma que ela se relacione com diversos conhecimentos, proporciona habilidades e competências essenciais à formação do cidadão, pois desta forma, o ser torna-se capaz de interpretar seu cotidiano mais facilmente, além de poder concluir e argumentar por si só situações de seu dia-a-dia. Corroborando com estes fatos, se tem as idéias de Fainguelernt e Nunes (2006, p.15), os quais também chamam a atenção para a arte, citando que a matemática e a arte são disciplinas fundamentais, pois:

Além de desenvolver a intuição e a imaginação, matemática e arte são disciplinas fundamentais por muitas outras razões. Por exemplo, a matemática é uma área naturalmente propícia ao desenvolvimento e à manutenção de um dialogo permanente com a vida cotidiana e com outras áreas do conhecimento.

Sendo assim, a proposta é que ao serem estudadas as transformações geométricas, o professor aproveite a geometria existente em seu entorno e chame a atenção de seus alunos para esta. Naturalmente, que aproveite a arte para explorar o aprendizado da geometria. A seguir se vê uma breve relação entre a arte e as transformações geométricas.

Ao falar de arte e simetria, n˜ao se pode deixar de citar a obra de Leonardo Da Vinci, "O Homem Vitruviano". Neste famoso desenho, Da Vinci descreve a figura de um homem nu em duas posições que, sobrepostas, passam a noção de movimento. Com esta obra, Da Vinci quis mostrar um modelo ideal para o ser humano, cujas proporções são perfeitas, segundo o ideal clássico de beleza.

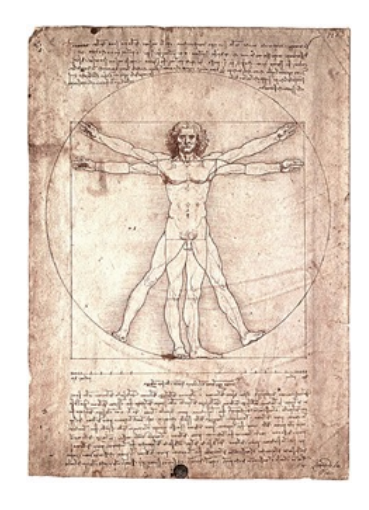

Figura 4.2: O Homem Vitruviano

Esta ideia, este conceito, é visto como um cânone (conjunto de regras) das proporções do corpo humano, a partir de um determinado racioc´ınio matem´atico e baseando-se, parcialmente, na divina proporção. É possível perceber que a cabeça é calculada como sendo um oitavo da altura total e que o tamanho dos braços são iguais. Mesmo que as posições de braços e pernas passem a impressão de movimento, é fácil perceber que o umbigo da figura permanece imóvel, sendo este o verdadeiro centro de gravidade do Homem Vitruviano.

Com esta obra de arte pode se induzir o aluno a pensar que uma transformação geométrica nada mais é do que um movimento, uma movimentação, um "brincar com a figura"obedecendo determinadas regras, preservando as propriedades da imagem.

Outro grande nome da "arte-isométrica" é o holandês Maurits Cornelis Escher (1898-1972). Suas xilogravuras, litografias e meios-tons geralmente representam construções impossíveis, preenchimento regular do plano, explorações do infinito e metamorfoses (padrões geométricos entrecruzados que se transformam). Ver Figura 4.3.

Maurits C. Escher "brincava" com o fato de ter que representar o espaço, que é tridimensional, num plano bidimensional. Desta forma ele criava figuras impossíveis, representa¸c˜oes distorcidas e paradoxais. Foi considerado, posteriormente, como um grande matemático geométrico. Escher utilizou quatro tipos de transformações geométricas que são: translações, rotações, reflexões e reflexões deslizantes.

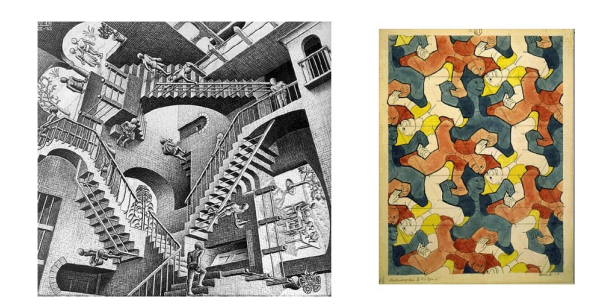

Figura 4.3: Maurits Cornelis Escher

Segundo Weyl (1997), mesmo que de forma intuitiva, o artista faz uso, em seus trabalhos, das leis matemáticas que têm origem na simetria. Todavia, afirma ele que "raramente a assimetria ´e meramente a ausˆencia da simetria. Mesmo nos desenhos assim´etricos pode-se sentir a simetria como a norma da qual se desvia sob forças de caráter não for $mal$ "(p.25). Afinal, nas artes a simetria demonstra uma forma, uma visão de descanso, de ordem e de leveza; ao passo que a assimetria transmite uma ideia de movimento e de arbitrariedade.

Como visto, não é de hoje que as transformações geométricas estão presentes na arte. As mais diversas formas de transformação já eram usadas desde a antiguidade em vários contextos como mostra a figura 4.4.

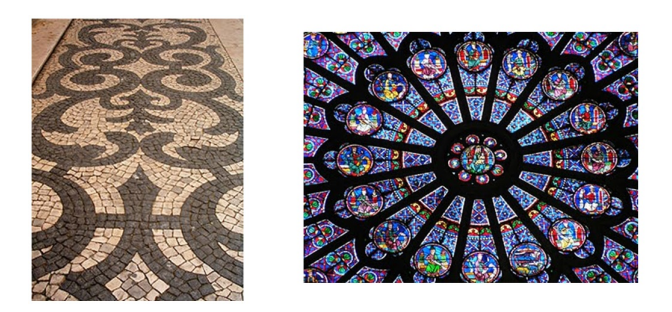

Figura 4.4: Calçada Portuguesa e Vitral de Notre Dame

De uma forma menos constante e, talvez, menos perfeita, também é possível encontrar exemplos de transformações geométricas, sobretudo simetrias, na natureza. Na Figura 4.5, temos duas "construções naturais" de teias de aranha. E possível observar a "leveza" e regularidade entre as linhas. Dependendo do ponto de visão, podemos ter, por exemplo, uma simetria ou uma homotetia.

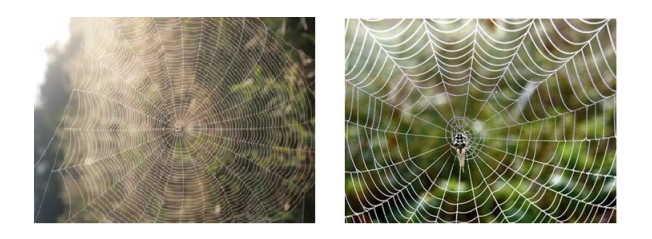

Figura 4.5: Teia "natural"de Aranha

Já na Figura 4.6 temos um exemplo de uma teia "artificial" construída pelo homem. Ao se comparar as três imagens, é fácil perceber que a construção humana é mais perfeita, contém menos erros e falhas que a "construção da natureza".

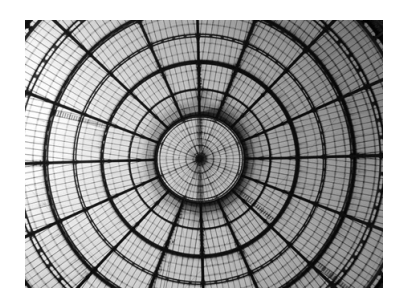

Figura 4.6: Será que as aranhas são PHD em geometria?

Não podemos afirmar que as aranhas são PHD em geometria. Mas é sabido que suas teias possuem tais formas por se tornar mais fácil, ou menos difícil, capturar outros insetos, capturar seus alimentos. Um outro exemplo é o das borboletas que usam este artifício para se proteger (ver Figura 4.7).

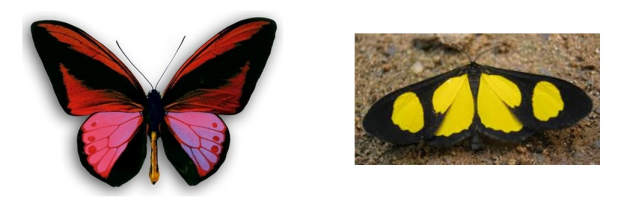

Figura 4.7: Borboletas: A Natureza mostrando que entende de simetria

Afinal, segundo o blog http://www.umdiadecampo.blogspot.com.br/ :

Os meios de defesa das borboletas são passivos, em que a sua defesa não é realizada por meio de ataques mas sim por meio de sinais, características morfológicas e de comportamento que repulsam ou enganam os seus predadores. O mimetismo  $\acute{e}$  um método de defesa no qual um indivíduo de uma espécie se assemelha a outra, ou outras, difere da camuflagem, o qual ocorre quando uma espécie se assemelha a algo (objeto) não apetecível pelo predador.

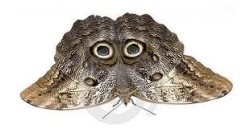

Figura 4.8: Uma coruja? Com certeza uma coruja não é um alimento muito apetitoso para um predador de borboletas.

Do exposto neste capítulo, pode-se concluir que para aprender, e ensinar, é necessário que haja interesse no assunto abordado. A sala de aula é vista, por muitos, como uma obriga¸c˜ao, como um dever, e n˜ao como um ambiente de troca de ensinamentos e aprendizagem. E necessário que o aluno tenha motivação e veja algum interesse nos conteúdos abordados durante as aulas. Ao levar abordagens diferentes e realistas para suas aulas, o professor lança mão de mais um artefato para atrair o aluno, para tornar suas aulas mais atraentes, tornando o processo de ensino-aprendizagem mais fácil e prazeroso para ambos os lados.

## Capítulo 5 O Uso das Tecnologias no Ensino

Segundo Paulo Freire (2011), ensinar exige criticidade e ética, pesquisa, humildade, tolerância, segurança do que se fala, competência profissional, generosidade e compreender que a educação é uma forma de intervenção no mundo, liberdade de autoridade, querer bem aos educandos e disponibilidade para o diálogo. Mas, antes de tudo, ensinar exige dos educadores saber escutar.

As reformas educativas atuais colocam os educadores em confronto com dois desafios: reinventar a escola como local de trabalho e reinventar a si mesmo como pessoas e profissionais da educação. É necessário conhecer os problemas que envolvem a prática educativa dos professores na atualidade, com a intenção de superá-los. Os educadores precisam, al´em de reinventar suas pr´aticas educativas, no sentido de repensar suas atitudes e conhecimentos sobre o processo de aprendizagem do discente, reinventar suas relações profissionais que começa com a observação de sua postura em relação ao outro e, também, estimular o desenvolvimento de habilidades e competências à produção de um novo saber. E essencial que o educador busque na sua formação permanente, compreender os princípios e saberes que são necessários à prática educativa.

Já Garrido (1999) cita que "Os educadores devem se apropriar desses princípios, que se dão na medida em que amplia a consciência de uma práxis transformadora (...), tais princípios se referem ao tipo de identidade profissional que o educador vai construindo ao longo da sua trajetória de vida."

Desde o princípio da vida acadêmica os educadores devem se assumir como sujeitos inerentes à produção do saber e, assim, definir sobre suas práticas, pois o ensinar, segundo Freire  $(2011)$  "não é transferir conhecimento, mas criar as possibilidades para a sua produção ou a sua construção". Isto indica que não cabe ao educador transmitir conteúdos acabados, mas sim oportunizar ao discente que este possa construir e, também, se apropriar de instrumentos necessários para se situar no mundo como sujeito plural, dotado de valores e crenças.

O conhecimento, de modo geral, acontece na intera¸c˜ao constante entre o aluno e o objeto a ser conhecido, tendo o educador como um mediador desse processo. Neste sentido, o educador precisa contextualizar a sua prática docente, considerando o aluno como um sujeito integral e concreto. O educador deve ensinar o que os alunos precisam saber, enquanto sujeitos situados em um determinado momento histórico, buscando assim, despertar neles a consciência política e cidadã. O ato de ensinar requer o exercício constante da reflexão crítica sobre as práticas cotidianas docentes, de forma que também é preciso que se esteja inserido no processo de formação, a fim de aprimorar os conhecimentos, buscar novos saberes, apreender novas estratégias de ensino e os mecanismos de reflexão.

Atualmente, as mudanças que sociedade da informação, a era da informática, tem imposto, aliada com a presença dos diversos tipos de tecnologias na sociedade, faz com que os educadores tenham que rever e repensar seus m´etodos e metodologias em sala de aula. Pesquisas diversas apontam para a grande importância do uso da Tecnologia da Informação, TI, em sala de aula. Neste aspecto, Borba e Penteado (2007) entendem que a Tecnologia da Informação (ou informática) é uma enorme ferramenta no ensino da Matemática, pois a mesma permite a experimentação e a ênfase no processo de visualização. Outrossim, trabalhos de Brocardo, Ponte e Oliveira (2003) indicam que professores de Matemática devem saber manusear as ferramentas das Tecnologias da Informação e Comunicação em suas aulas, sobretudo softwares educacionais próprios e inerentes à sua disciplina.

Um argumento que se pode usar é a motivação que tais recursos, tais softwares, provocam no aluno, devido ao seu dinamismo e variedades. Afinal, n˜ao se pode negar que a representação gráfica, bem como a movimentação na tela de um computador, proporcionam uma visão e uma interação que não é possível ter num quadro negro, numa lousa, onde as construções são estáticas.

Nesta perspectiva não se pode deixar de citar a importância do computador, e da informática, no ensino da Matemática, sendo este uma ferramenta, um acessório, muito presente n˜ao s´o nas escolas, mas tamb´em, e principalmente, na vida dos docentes e dos discentes. A importância desta ferramenta como material didático, bem como sua utilização em sala de aula, não pode passar despercebida, visto que a mesma proporciona novas, interessantes e diferentes oportunidades no processo de ensino-aprendizagem.

Muitos destes softwares dão bastante importância para o ensino da Geometria, contribuindo para que o aluno adquira e/ou melhore sua visão e seus conceitos geométricos. Uma das principais características, se não a principal, dos softwares de geometria dinâmica  $\acute{e}$  a possibilidade de movimentar objetos e construções, através do mouse, na tela do computador. Desta forma, é possível que tanto o professor quanto o aluno possam fazer investigações e simulações, fazer descobertas, confirmar resultados, de uma forma mais rápida e prática.

Interessantes abordagens podem ser encontradas em Baldinn e Villagra (2002), onde os autores citam que os programas de computadores para uso educacional possuem diversas capacidades e propriedades que devem ser reconhecidas e aproveitadas tanto por professores como por alunos, para obter os resultados eficientes no processo de ensino e aprendizagem. Outrossim, "o computador veio introduzir uma dimensão dinâmica à  $investigação sobre a visualização, pois as representações de figuras planas e espaciais na$ tela podem ser manipuladas e transformadas de diferentes maneiras"Fainguelernt (1999).

Em artigo publicado nos Anais do VII Simpósio Brasileiro de Informática na Educação (Belo Horizonte, 1996), a autora Maria Alice Gravina entende que:

Vemos emergir uma nova forma de ensinar e aprender Geometria; a partir de exploração experimental viável somente em ambientes informatizados, os alunos conjecturam e, com o feedback constante oferecido pela m´aquina, refinam ou corrigem suas conjecturas, chegando a resultados que resistem ao "desenho em movimento", passando então para a fase abstrata de argumentação e demonstração matemática.

Assim, fica claro que construções feitas com os softwares, com os programas matemáticos, são muito mais produtivas e têm um melhor retorno na aprendizagem dos conceitos geométricos do que as construções feitas apenas no papel. Afinal, as construções feitas no computador são dinâmicas e proporcionam ao aluno uma rápida visão dos possíveis erros, bem como suas correções. Ademais, ao utilizarem softwares de geometria dinâmica, fica mais fácil, tanto para o professor como para o aluno, as demonstrações, as análises, as propriedades, as relações, enfim, o estudo dos conceitos e das características presentes nas mais variadas figuras.

Sobre isto, Valente (1999) diz que "não é o computador que permite ao aluno entender ou não um determinado conceito. A compreensão é fruto de como o computador é utilizado e de como o aluno está sendo desafiado na atividade de uso desse recurso". Portanto, o computador n˜ao vai, e nem deve, substituir n˜ao s´o o professor, mas tamb´em os livros didáticos. Essas ferramentas têm que servir como uma complementação aos textos, às explicações dos professores e às resoluções de atividades propostas tanto em sala quanto nos trabalhos e deveres de casa.

Logo, incorre num erro muito grande quem pensa que basta colocar o aluno em frente ao computador, ou qualquer outra ferramenta multimídia, de posse de um roteiro de teclas e comandos a serem seguidos para que o mesmo aprenda. E necessário proporcionar e criar atividades desafiadoras, atividades que motivem o aluno, atividades que lhe desafiem e o façam refletir sobre o assunto abordado, de forma que o mesmo possa entender e aprender de uma forma eficaz e satisfatória.

Em artigo já citado anteriormente, há mais um entendimento de Gravina (1996),

As questões as quais vamos nos deter aqui são duas: os processos de formação do conceito de objeto geométrico e de transição entre o experimental e o abstrato. Analisamos as dificuldades inerentes a estes processos e apresentamos o desenvolvimento de duas sessões de trabalho com os alunos do nosso curso onde evidencia-se o quanto softwares com recurso de "desenhos em movimento" podem ser ferramentas ideais na superação das dificuldades.

# Capítulo 6

### GeoGebra

Desenvolvido por Markus Horenwarter (Universidade de Salzburg/ALE), o GeoGebra é um software matemático que reúne geometria, álgebra e aritmética. Em relação a geometria, foco deste trabalho, o GeoGebra se destaca pela construção de pontos, vetores, segmentos, retas, círculos, entre outros. Com este software é possível transportar construções, tirar medidas, construir retas paralelas e transversais. Por ser um software de geometria dinâmica, suas construções podem ser trabalhadas de diversas formas como, por exemplo, translação, reflexão, rotação, e homotetia, ou seja, as principais transformações geométricas. Por ser um software matemático que reúne os três campos da matemática, ainda ´e poss´ıvel ver, numa janela lateral, express˜oes referentes ao objeto trabalhado.

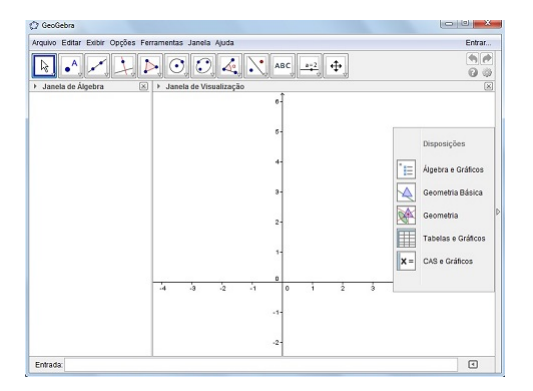

Figura 6.1: Tela inicial do GeoGebra

Ao fazer uso do GeoGebra, este trabalho visa tratar seu tema principal, estudando as transformações geométricas de uma forma mais dinâmica e atrativa, além de fazer o aluno entender, perceber relações entre as diversas áreas da Matemática. Sua escolha se deve ao fato de o mesmo ser um software que pode ser trabalhado tanto no Sistema Linux quanto no Windows, por ter uma versão em português e por ser possível criar applets que funcionam em diversos navegadores. Abaixo seguem as principais características, os principais comandos e atalhos do GeoGebra:

A **Janela Algébrica** é onde se encontram as informações das funções e figuras que se encontram na Janela de Gráficos e Figuras/Polígonos. Por sua vez, esta janela exibe polígonos e figuras que podem ser desenhados/criados usando os comandos da **Barra de Ferramentas**, ou entrando com comandos, expressões de funções, no Campo de Entrada de Comandos/Funções. Já a Barra de Menu possui comandos, alternativas, possibilidades, que, em sua maioria, podem ser encontradas na Barra de Ferramentas (ver figura 6.2).

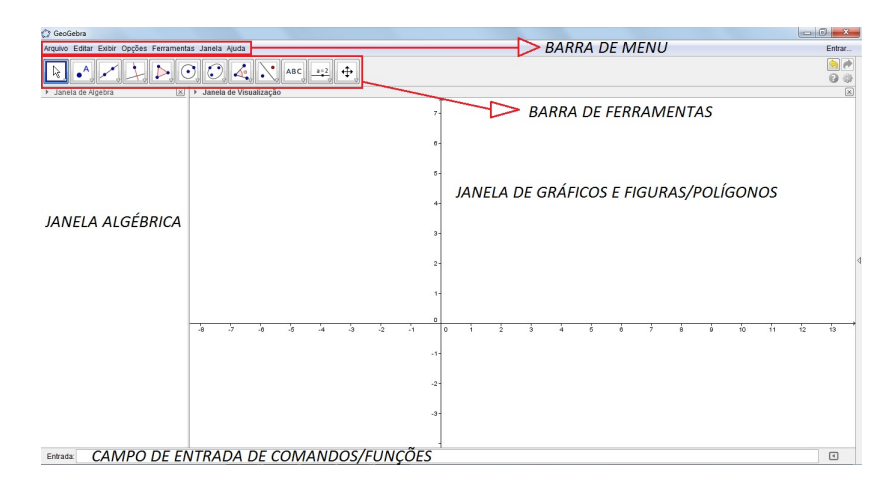

Figura 6.2: Campos do GeoGebra

Para exemplificar, considere a expressão abaixo inserida no Campo de Entrada de Comandos/Funções.

Entrada: y=3x-5

Figura 6.3: Campo de entrada do GeoGebra

Que resulta no gráfico da Figura 7.22. Quando a expressão  $x^2 + y^2 = 9$  é inserida, se obtem a Figura 7.23.

A seguir apresentamos alguns icones da Barra de Ferramentas, os quais são autoexplicativos (ver também as Figuras 7.24, 7.25, 7.26).

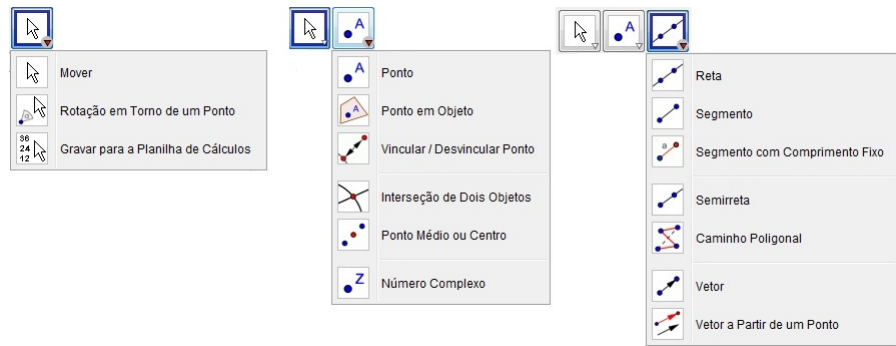

Figura 6.4: Mover, Pontos e Retas

Para um melhor entendimento do GeoGebra ver Araújo (2008).

## Capítulo 7

### Atividades

Este capítulo aborda as atividades realizadas em sala de aula, assim como algumas propostas para o leitor. Para tal, h´a um roteiro especificando os temas a estudar e como serão avaliados:

### 7.1 Roteiro das Atividades

- I) Todas as atividades devem ser feitas na janela de visualização do Geo-Gebra.
- II) Objetivos, Competˆencias e Habilidades Descritores dos PCN's:

• D1 - Identificar a localização/movimentação de objetos, em mapas, croquis e outras representações gráficas.

• D3 - Identificar propriedades de triângulos pela comparação de medidas de lados e ângulos.

• D5 - Reconhecer a conservação ou modificação de medidas dos lados, do perímetro, da área em ampliação e/ou redução de figuras poligonais usando malhas quadriculadas.

• D6 - Reconhecer ângulos como mudança de direção ou giros, identificando ângulos retos e não retos.

 $\bullet$  D7 - Reconhecer que as imagens de uma figura construída por uma transformação homotética são semelhantes, identificando propriedades  $e/$ ou medidas que se modificam ou não se alteram.

• D8 - Resolver problema utilizando a propriedade dos polígonos (soma de seus ângulos internos, número de diagonais, cálculo da medida de cada ângulo interno nos polígonos regulares).

- D9 Interpretar informações apresentadas por meio de coordenadas cartesianas.
- D13 Resolver problemas envolvendo o cálculo de área de figuras planas.

III) Ano/série: 9° ano/8<sup>a</sup> série.

### IV) Organização da atividade no LIED (Laboratório de Informática Educativa):

- 1. Como atualmente os LIED's estão equipados com o Linux Educacional 4.0 -  $LE4.0$  - não haverá maiores dificuldades nas realizações das tarefas. No entanto, o professor deverá aplicar aulas introdutórias sobre o uso do GeoGebra, para que os alunos possam criar uma intimidade, uma maior facilidade no manejo do/com o GeoGebra;
- 2. É aconselhável que o professor explique/acompanhe as atividades e construções através de um computador conectado ao Data Show/Telão, para que os alunos tenham um melhor aproveitamento e entendimento das atividades;
- 3. Após algum tempo de aplicações das atividade, separar em grupos de 3 a 5 alunos para que eles possam debater e trocar informações sobre as soluções encontradas em cada problema proposto;
- 4. Selecionar atividades, de preferência diferentes, para que cada grupo apresente aos demais as soluções e conclusões por este encontradas;
- 5. Durante a apresentação, se necessário, o professor deverá fazer algumas inserções com o intuito de corrigir as mesmas; e
- 6. Incentivar, instigar os grupos que estão assistindo a perguntarem e/ou responderem sobre a atividade que está sendo apresentada.

### V) Critérios de Avaliação:

- 1. Organização;
- 2. Participação e envolvimento dos membros;
- 3. Criatividade na resolução das atividades;
- 4. Resolução correta das atividades.

### 7.2 Atividade 1 - Formigas

A seguinte questão foi proposta nas olímpiadas Argentinas de Matemática e posteriormente no curso MA13 do PROFMAT no ano 2012, na unidade 13, numero 3:

### Problema das Formigas

Três formigas estão paradas em três dos quatro vértices de um retângulo no plano. As formigas se movem no plano uma por vez. A cada vez, a formiga que se move o faz  $segundo \ a \ reta \ paralela \ d \ a \ determinada \ pelas \ posições \ das \ outras \ duas \ formi gas. \ \dot{E} \ possível$ que, após alguns movimentos, as formigas se situem nos pontos médios de três dos quatro  $lados do retângulo original?$ 

A atividade proposta ser´a dividida em duas etapas. Em uma das etapas os alunos serão convidados a resolver o problema apenas com barbante. Serão selecionados quatro alunos para formar o retângulo e outros três formarão o triângulo inicial (ver Figura 7.1).

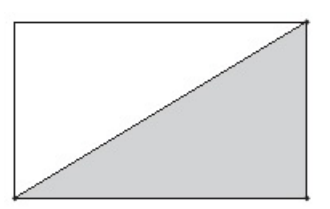

Figura 7.1: Posição Inicial

A partir desta formação, outros alunos serão convidados a realizar o desafio proposto. A cada movimento que os "alunos/vértices" tentarem fazer, os "alunos/lados paralelos" deverão estar preparados. Para tal, os alunos/vértices devem informar o movimento que pretendem fazer com seus respectivos barbantes.

Na outra etapa, os alunos serão convidados a resolver o problema proposto através de aplicações no GeoGebra. Embora um arquivo/aplicação já tenha sido construído, os mesmos irão participar da construção do problema. Como os alunos já têm conhecimento do programa e suas ferramentas básicas, o passo a passo da construção do retângulo será suprimido.

A seguinte figura mostra uma opção de movimento. Utilizando a ferramenta que constrói, retas dados dois pontos, figura 7.2, os alunos deverão construir uma das diagonais do retângulo. Utilizando a ferramenta que constrói paralelas, traça-se uma reta paralela a diagonal passando por um dos outros dois vértices, figura 7.3.

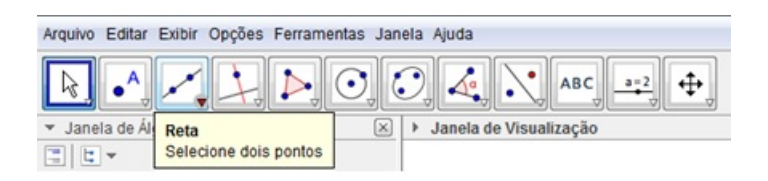

Figura 7.2: Ferramenta que constrói retas

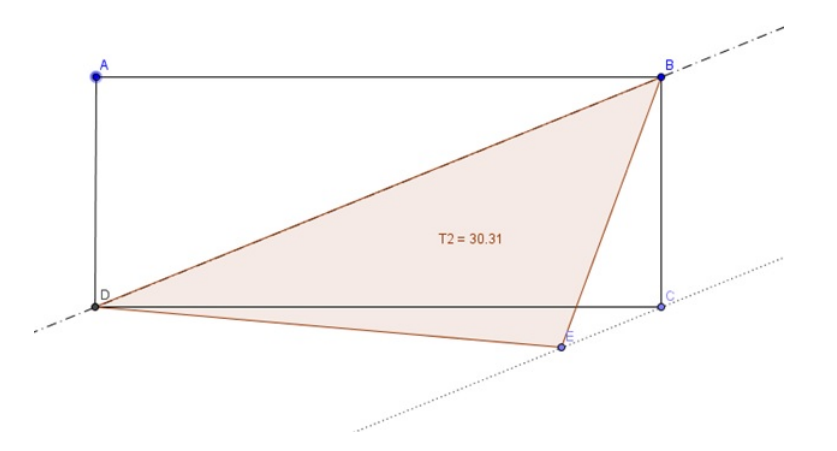

Figura 7.3: reta paralela a diagonal BD passando pelo ponto C

Selecionando um ponto qualquer sobre a paralela a diagonal, tem-se um triângulo de ´area invariante e igual a metade da ´area do retˆangulo constru´ıdo inicialmente. Note que este ponto é livre e já dá uma noção, uma ideia, de como abordar o problema.

Construções análogas podem ser feitas. Na Figura 7.4, o ponto livre foi construído sobre um dos lados gerando o triângulo em azul. Nestes momentos os alunos devem movimentar este ponto e verificar a invariância da área, a qual novamente é igual a metade da área do retângulo construído inicialmente.

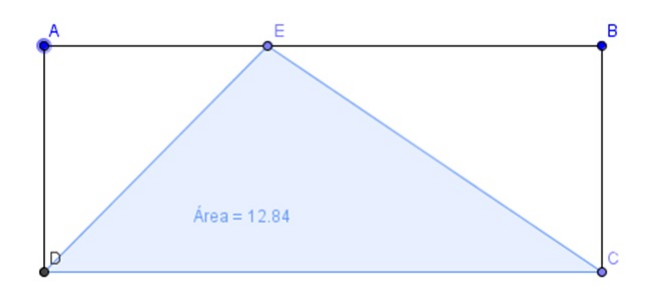

Figura 7.4: Ponto livre sobre o retângulo

Utilizando a ferramenta que constrói pontos médios, os alunos deverão determinar os pontos médios de três lados do retângulo. Construindo o polígono que tem estes três pontos como vértice, têm-se o triângulo indagado/sugerido pelo enunciado (ver Figura 7.6).

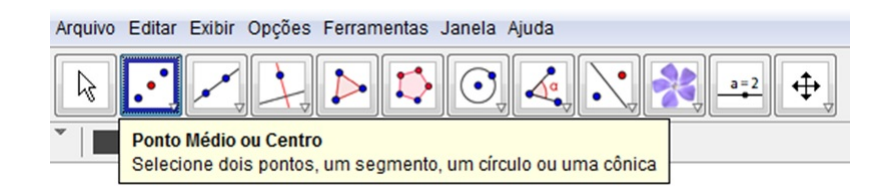

Figura 7.5: Ferramenta que constrói ponto médio

Após estes passos, é possível perceber que a construção sugerida não é possível. Afinal, além das áreas serem diferentes, percebe-se, claramente, que os lados não são paralelos. Ou seja, os triângulos não são semelhantes.

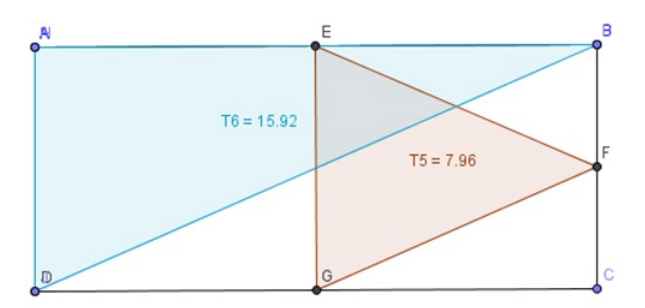

Figura 7.6: Possível Solução?

Estas construções, além de serem apenas auxiliares, também servirão para que os alunos treinem novas construções, para que se familiarizem, ainda mais, com o programa. A construção que se deseja segue os seguintes passos, após a construção do retângulo:

- 1. Selecionando a ferramenta que constrói ponto em objeto, cria-se três pontos, um em cada lado do retângulo (Ver Figura 7.7);
- 2. Ligando estes três pontos, o triângulo construído estará inscrito no retângulo;
- 3. Utilizando a ferramenta que constrói paralelas, os alunos devem traçar estas retas paralelas aos lados do triângulo passando pelo vértice oposto (Ver Figura 7.8);
- 4. Em cada uma das retas paralelas aos lados do triângulo cria-se um ponto;
- 5. Com a ferramenta que constrói polígonos, liga-se estes três pontos e tem-se outro triângulo. Esta construção tem como objetivo criar pontos que se movimentem sobre as retas paralelas aos lados do triângulo inicial;
- 6. Clicando com o botão direito em cada um dos vértices dos triângulos, os mesmos podem ser renomeados.

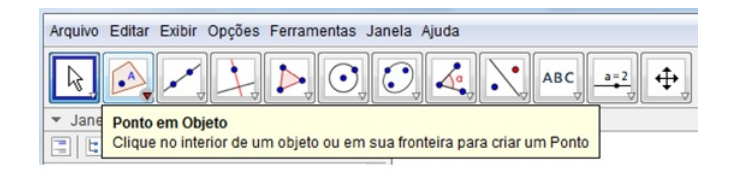

Figura 7.7: Escolha dos pontos iniciais

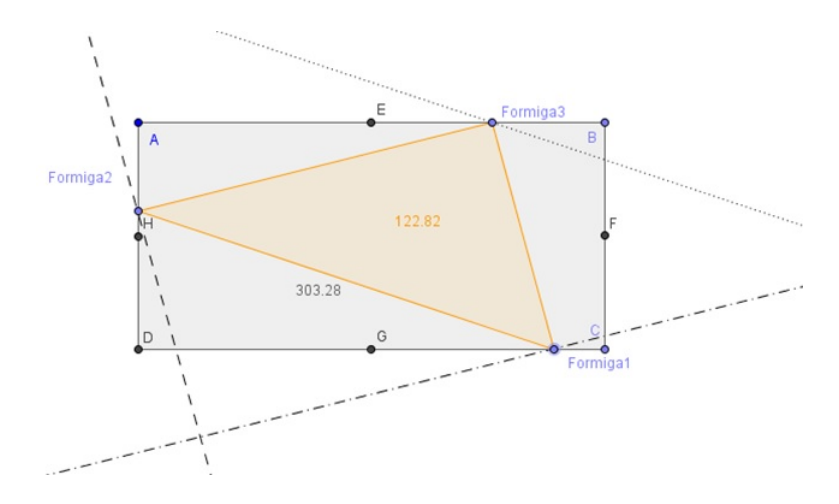

Figura 7.8: Movimentação

Para uma melhor clareza e entendimento, os vértices do triângulo serão nomeados da seguinte forma:

Os pontos que estão sobre os lados do retângulo, e que são vértices do triângulo inscrito, s˜ao nomeados de "Formiga 1", "Formiga 2"e "Formiga 3". Esta escolha se deve pelo fato de, no início, as formigas estarem sobre três dos vértices do retângulo. Já os pontos que estão sobre as retas paralelas aos lados do triângulo inicial, devem ser denominados de "F1", "F2"e "F3".

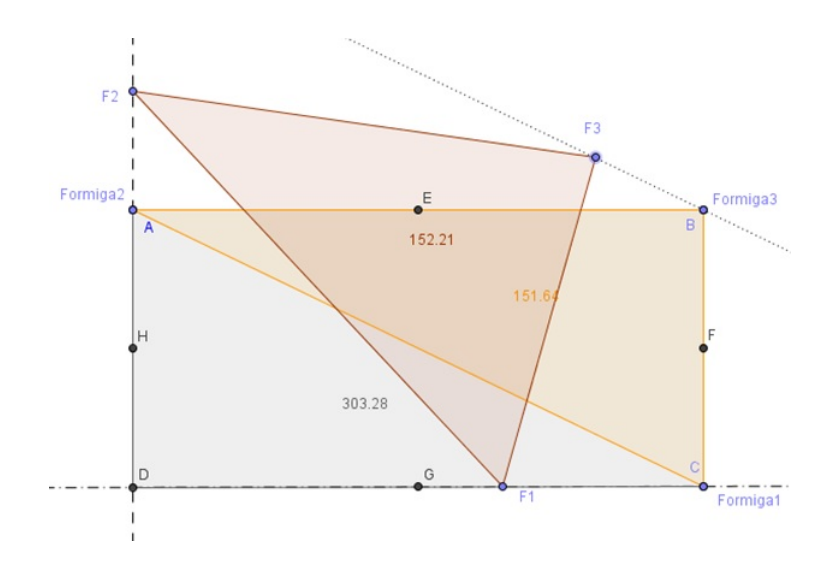

Figura 7.9: Construção Final

Após estes passos, verificado que a construção está de acordo, os alunos tentarão resolver o problema através do GeoGebra. Incialmente, é interessante que os vértices "For $miga$ "estejam sobre os vértices do retângulo pois, desta forma, estará bem claro quais são os possíveis caminhos para as formigas " $F$ ". Movimentando os pontos livres sobre as retas paralelas, ou seja, os pontos  $F1$ ,  $F2$  e  $F3$ , os alunos tentarão solucionar o problema, ou seja, fazer com que "as formigas se situem nos pontos médios de três dos quatro lados  $do$  retângulo original", sabendo que "as formigas se movem no plano uma por vez", e que, "a cada vez, a formiga que se move o faz segundo a reta paralela `a determinada pelas posições das outras duas formigas".

Esta atividade foi aplicada em duas turmas de um mesmo colégio onde o autor leciona. Mas em ordens diferentes.

### 7.2.1 TURMA A

Nesta primeira turma a abordagem inicial, foi feita através do método dos "barbantes" (ver Figura 7.10). Neste método a resolução do problema se deu conforme o esperado. Os alunos, em princípio, tiveram algumas dificuldades para "encontrar e entender seus lugares"na atividade. Todavia, cada aluno que se propôs a provar que a tese era verdadeira logo se encontrava em situações impossíveis. A maioria demorou para perceber que não seria possível atender às condições necessárias para a resolução do desafio. Entretanto, alguns outros alunos perceberam, antes mesmo de tentar resolver, que a situação proposta era imposs´ıvel. Mas nenhum destes foi capaz de explicar, de justificar tal fato de uma forma geométrica.

As justificativas mais ouvidas destes alunos era algo como:

"Não dá pra fazer. Quando um dos pontos (vértices) pode ser colocado no ponto(médio) que a gente quer, o outro lado sempre muda de lugar/posição."

Visto que a atividade foi bem prática, que todos os alunos se envolveram e deram suas

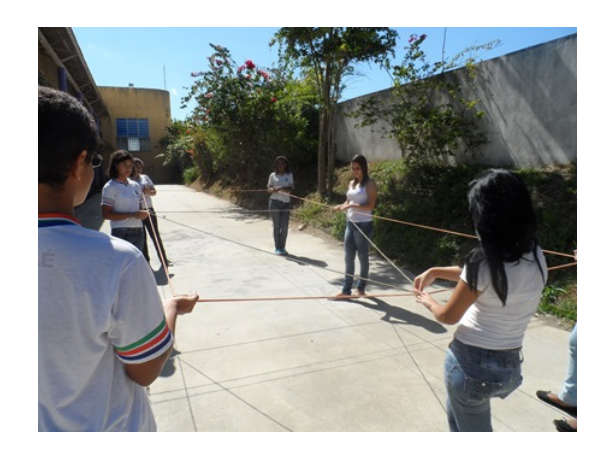

Figura 7.10: Turma A

opini˜oes e justificativas, mesmo que n˜ao corretas, ou incompletas, pode-se afirmar que foi muito válida esta aplicação.

Num segundo momento, esta mesma turma foi levada para o LIED da escola para construir e, tentar, resolver este problema. Salvo alguns problemas, algumas dificuldades que poucos alunos demonstraram com o manuseio do GeoGebra, no geral a turma se saiu bem na construção. As falhas, ou falta de entendimento, em alguns passos foram esclarecidos e/ou corrigidos. Alguns alunos demoraram para identificar que o problema proposto se tratava da mesma atividade feita, dias antes, com uso de barbantes. Todavia, nenhum aluno se furtou a tentar uma nova resolução. Após alguns minutos, um grupo de alunos surgiu com a seguinte solução:

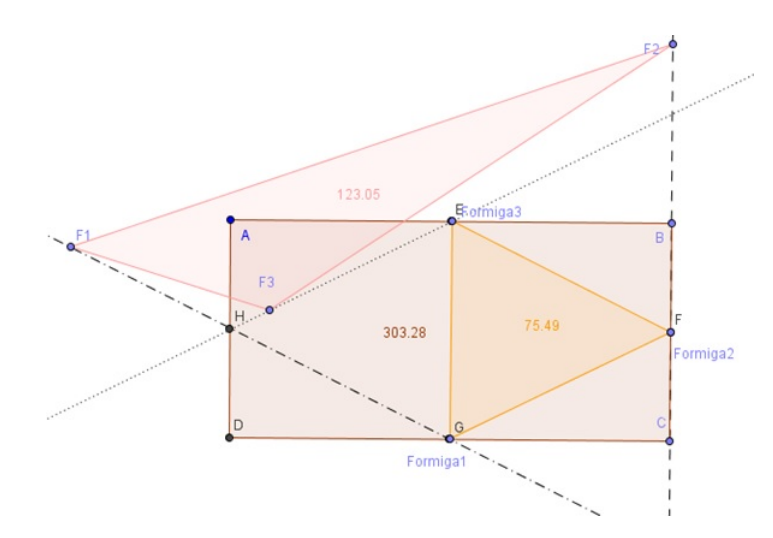

Figura 7.11: Solução proposta por alunos da Turma A

Eles alegavam que conseguiram posicionar o triângulo inicial, de laranja, com os vértices nos pontos médios de três dos lados do retângulo. No entanto, a construção não obedeceu às condições do enunciado. Outro ponto a se considerar, é que se os passos seguidos estivessem corretos, seria possível posicionar os pontos "F", vértices do triângulo rosa, nos vértices do retângulo. Entretanto, o que corrobora o fato de a construção não estar correta, é a área do triângulo laranja. É possível notar que a mesma é  $1/4$  da área do retângulo original.

### 7.2.2 TURMA B

Nesta turma as atividades foram aplicadas na ordem inversa. A primeira atividade se deu no LIED (Ver Figura 7.12), com a apresentação do problema e pedido de sugestões para resolver o mesmo. Como n˜ao houve consentimento entre as poucas sugest˜oes, ficou acordado que o professor é quem conduziria a tarefa (Ver Figura 7.13). Assim como na primeira turma, alguns alunos tamb´em demonstraram dificuldades, mesmo que pequenas, no manuseio de GeoGebra. Por outro lado, n˜ao existiram d´uvidas acerca do roteiro. Depois que a construção ficou pronta, o professor fez algumas observações, ressaltando e diferenciando bem quem eram as formigas do enunciado e quais eram os caminhos que elas poderiam percorrer. Feito isto, os alunos se imbuíram na resolução do problema.

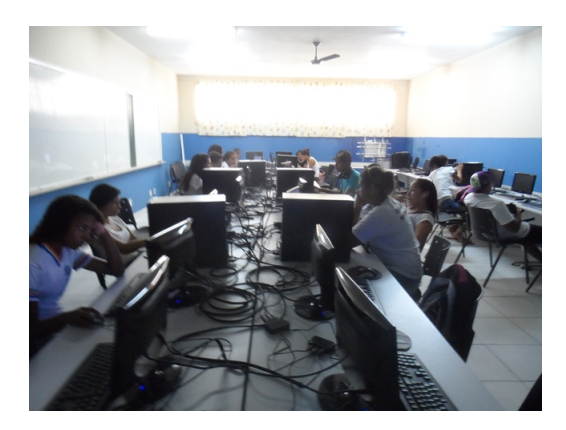

Figura 7.12: LIED

Em pouco tempo, bem menos do que a turma anterior, surgiu primeira resposta que, por sinal, estava correta. Resumidamente, a resposta do grupo foi a seguinte:

Não dá para resolver o problema, por que toda vez que a gente movimenta um dos pontos, os vértices do triângulo, o caminho que uma das formigas pode fazer também muda.  $E$  muda saindo de "cima do retângulo", de cima dos lados dele, assim elas nunca vão poder ficar nos pontos médios dos lados do retângulo. Nós movimentamos bastante todas as formigas e esta situação sempre acontece. O máximo que conseguimos foi colocar duas formigas. Nunca d´a pra colocar a terceira.

Depois desta resposta, o professor mostrou "a solução" que um grupo da TURMA A havia sugerido e perguntou aos alunos se aquela construção estava correta ou se eles é que estavam corretos.

Muito embora os alunos tenham se assustado no início, depois de analisarem a solução por algum momento, não só de forma estática, mas também a construção no GeoGebra, concluíram que eles sim é que estavam corretos. Logo perceberam que a solução encontrada pela outra turma n˜ao estava de acordo com o proposto pelo enunciado. E que, portanto, não era uma solução.

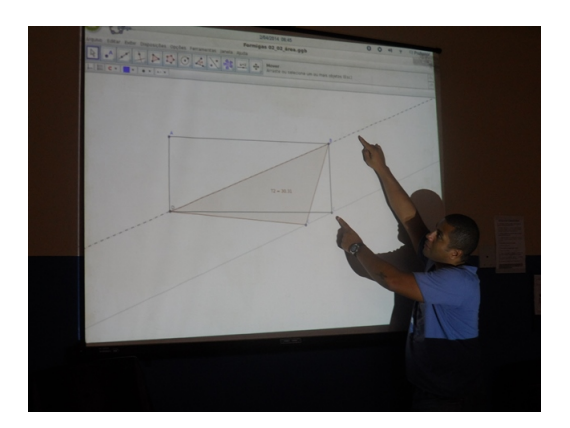

Figura 7.13: Guia da Atividade 1

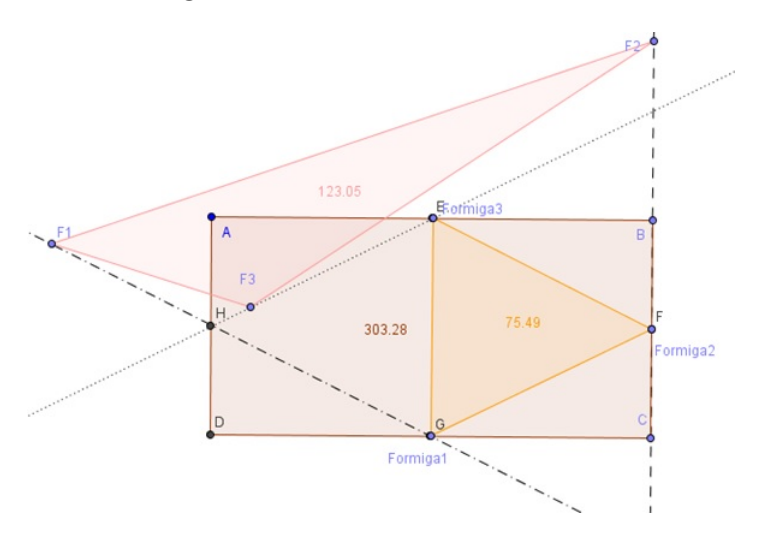

Figura 7.14: Solução proposta por alunos da Turma A

Após alguns minutos, outros alunos também concluíram que não era possível satisfazer as condições que o problema pedia. Como o tempo estava acabando, os primeiros alunos que resolveram o problema foram convidados à apresentar suas soluções para a turma. O professor optou por esta alternativa, pois os alunos têm uma linguagem menos técnica e mais ao nível dos demais colegas. Ainda assim, houve a necessidade desta explicação mais *técnica*!

Na aula seguinte, após algumas colocações e explicações, a turma foi levada a tentar resolver o mesmo problema usando os barbantes. Todavia como o problema, e sua solução, haviam sido bem explorados na aula anterior, com o uso do GeoGebra no LIED, a turma não se mostrou tão interessada em, palavras deles, "tentar resolver o que não tem solução". Os poucos alunos que demonstraram algum interesse foram aqueles que n˜ao conseguiram visualizar a solução, ou a falta dela, no GeoGebra e o grupo de alunos que havia resolvido a atividade no LIED.

### 7.2.3 Conclus˜ao

Após estas atividades, a conclusão que se tem é que, muito embora a atividade com barbantes seja mais agitada e divertida para os alunos, a abordagem através de um software de geometria dinâmica surti um efeito, uma aprendizagem mais rápida e melhor fundamentada. Por mais que os alunos tenham se envolvido, de corpo(literalmente) e alma, tanto a visão como a interação acabam sendo prejudicas. Afinal, quando se tem uma visão panorâmica, quando se olha de cima e se percebe, todas as possibilidades, é muito melhor e mais fácil de entender do que quando se faz parte do trabalho, quando se é um dos elementos do trabalho, do problema.

Outro aspecto relevante é o tempo que se gasta para preparar uma atividade como a feita com os barbantes. Para se preparar e cortar os pedaços já se usa um bom tempo. Ainda tem o trabalho, e mais tempo, de se levar a turma para um ambiente mais espaçoso e conseguir prender a atenção de todos, enquanto um grupo de 10, 15 alunos, em um universo de 30, 40 alunos, realiza a atividade. Apesar de todas as dificuldades apresentadas com os barbantes, ela é muito importante pois estimula a inteligencia cinestécica, ou seja os alunos aprendem usando seus sentidos, aprendem fazendo.

Por outro lado, a realização desta atividade usando um software de geometria dinâmica, o GeoGebra, se mostrou mais pr´atico e de entendimento, compreens˜ao, mais f´acil por parte dos alunos. Mesmo que o LIED da escola n˜ao tenha um computador por aluno, a tarefa n˜ao foi prejudicada. O trabalho em dupla, ou trio, foi bem proveitoso, pois houve uma rica troca de ideias entre os alunos. Vale destacar ainda, que o fato de todos os computadores estarem conectados à uma mesma rede, facilita não só uma correção, mas principalmente uma necessária distribuição de arquivos. Ou seja, não é necessário que o professor vá de máquina em máquina, seja para *instalar* uma tarefa, seja para corrigir a mesma tarefa. O trabalho é facilitado pelo fato de se poder acessar todas as máquinas, e os trabalhos nelas feitos, através de um computador central. Pode-se dizer que este é o aspecto geral, a visão pedagógica.

Numa visão mais específica, mais restrita ao ensino da matemática, o uso de programas como o GeoGebra ´e um facilitador no processo de ensino-aprendizagem. Este fato ficou comprovado quando a TURMA A, que primeiro tentou resolver o problema através dos barbantes, mas n˜ao conseguiu, ainda quis resolver com o software. Ou seja, criou-se uma impressão de que:

"Com barbante é muito difícil, mas no computador dá pra fazer, dá para resolver!" (aluna Júlia Ribeiro, Turma A)

Por outro lado, a Turma B demonstrou pouquíssimo interesse na resolução com barbantes, dado que na primeira oportunidade, com o GeoGebra, o conhecimento foi bem adquirido e fundamentado. Afinal, podendo manusear e testar todas as possibilidades e conjecturas através deste software, pouca ou nenhuma dúvida restou sobre a possibilidade, ou não, de se construir o problema proposto.

### 7.3 Atividade 2 - Translação de Polígonos através de um vetor

1. Construa um polígono no GeoGebra. Para melhor entendimento e facilidade, pode ser um triângulo;

- 2. Com a ferramenta que constrói retas, construa um vetor que parta da origem  $(0,0)$ ;
- 3. Em seguida ative a ferramenta Translação por um Vetor. Clique na região interna do polígono e em seguida no vetor. Observe que foi criado um novo polígono, cujo os v´ertices correspondem aos do pol´ıgono criado inicialmente, transladado de acordo com o vetor criado;
- 4. Para uma melhor visualização do que ocorre, construa retas que passem pelos vértices correspondentes destes polígonos.

http://www.geogebratube.org/student/m109903

Aproveite para movimentar os pontos livres, os polígonos e o vetor, por todo o plano. Observe que tipo de mudanças estes movimentos fazem nas figuras.

Após estas observações, responda:

- 1. Que tipo, quais os tipos de mudanças você observou ao movimentar estes objetos?
- 2. É possível movimentar o polígono transladado?
- 3. Ao movimentar o vetor, o que ocorre com as figuras?
- 4. Quais são os efeitos que alongar ou comprimir/encurtar o vetor provoca nos polígonos?
- 5. As retas que passam pelos vértices correspondentes são concorrentes ou paralelas? Justifique sua resposta.
- 6. E possível sobrepor as imagens? Ou seja, é possível movimentar as figuras de tal forma que os vértices da "*figura original*" coincidam com os vértices da figura transladada? Qual é, ou são, as condições para que tal fato ocorra? Demonstre/justifique sua resposta.

### 7.4 Atividade 3 - Translação dos vértices de um polígono através de um vetor

- 1. Na janela de visualização do GeoGebra, construa uma triângulo  $ABC$  qualquer, usando a ferramenta que constrói polígonos;
- 2. Com a ferramenta que constrói retas, construa três vetores, não colineares, que partam da origem  $(0,0)$ . Nomeie estes vetores por  $A_1$ ,  $B_1$  e  $C_1$ ;
- 3. Ative a ferramenta Translação por um Vetor. Selecione o vértice  $A$  e em seguida o vetor  $A_1$ . Faça esta associação entre os vértices B e C e os vetores  $B_1$  e C<sub>1</sub> respectivamente. Note que foram criados os pontos  $A'$ ,  $B'$  e  $C'$ ;
- 4. Com a ferramenta que constrói polígonos, construa o triângulo  $A'B'C'$ , cujo os vértices são os pontos criados após as translações dos pontos  $A, B$  e  $C$  pelos vetores  $A_1, B_1$  e  $C_1$ , respectivamente.

### http://www.geogebratube.org/student/m109909

Aproveite para movimentar os vértices do triangulo  $ABC$  e os vetores criados no *item* 3. Observe que os triângulos não possuem a mesma forma.

Agora responda o que se pede:

- 1. Por qual motivo isto ocorre?
- 2. Ao se movimentar os vetores, o que ocorre com os pontos  $A'$ ,  $B'$  e  $C'$ ?
- 3. Note que nesta construção apenas os vértices foram transladados, por este motivo os triângulos não são idênticos. Contudo, seria possível fazer com que os triângulos sejam semelhantes? De que forma, qual seria o procedimento? Enfim, quais as condições que os vetores devem satisfazer para que os triângulos sejam idênticos?
- 4. Quais os tipos de mudanças você observou ao movimentar estes objetos?
- 5. É possível movimentar o polígono transladado?
- 6. Ao movimentar um vetor, o que ocorre com as figuras?
- 7. Quais s˜ao os efeitos que alongar ou comprimir/encurtar o vetor provoca no novo polígono?
- 8. E possível sobrepor as imagens? Ou seja, é possível movimentar as figuras de tal forma que os vértices da "figura original" coincidam com os vértices da figura transladada? Qual é, ou são, as condições para que tal fato ocorra? Demonstre/justifique sua resposta.

### 7.5 Atividade 4 - Reflexão em relação ao eixo OX

- 1. Selecione a ferramenta que constrói polígonos e construa um triângulo qualquer no primeiro quadrante. Para isto, basta clicar em três pontos, distintos, no plano;
- 2. Ative a ferramenta Reflexão em relação a uma reta. Clique na região interna do triângulo e em seguida no eixo OX.

### http://www.geogebratube.org/student/m109889

Neste caso, observe que o triângulo construído inicialmente foi o triângulo  $ABC$  e que o triângulo  $A'B'C'$  é a reflexão deste triângulo, em relação ao eixo OX.

Aproveite para movimentar o triângulo por todo o plano. Observe o que ocorre e responda o que se pede. Mova também os pontos livres.

- 1. Aliás, quais são eles?
- 2. As distâncias dos pontos correspondentes, reflexivos, ao eixo OX são as mesmas? Por qual motivo?
- 3. Existem pontos "não livres"? Quais são eles? Por que eles não são livres?
- 4. Note que o valor das abcissas é o mesmo tanto nos pontos quanto em suas respectivas reflexões, ao passo que o valor das ordenadas é sempre o oposto nos respectivos pares. Justifique tal fato.
- 5. Aproveite este fato e este exercício para fazer novas demonstrações com outros polígonos. As conjecturas continuam valendo?

### 7.6 Atividade 5 - Reflex˜ao sobre uma reta

- 1. Selecione a ferramenta que constrói polígonos e construa um triângulo e um pentágono quaisquer no plano;
- 2. Com a ferramenta que constrói retas, construa uma reta qualquer no plano. Não se incomode caso haja intersecção entre a reta e os polígonos;
- 3. Ative a ferramenta Reflexão em relação a uma reta. Clique na região interna dos polígonos e em seguida na reta criada no passo anterior.

http://www.geogebratube.org/student/m109916

Assim como na Atividade  $\lambda$ , note que os vértices dos polígonos construídos foram nomeados na forma " $ABC$ "e/ou " $FGHIJ$ ", ao passo que as figuras refletidas foram denominadas por " $A'B'C'''$ e/ou " $F'G'H'I'J'''$ .

Na Atividade 4 o eixo de simetria era o eixo OX, que era fixo. Entretanto, nesta atividade o eixo é móvel, é a reta criada no *item 2*. Este fato proporciona um maior leque de movimentos e, consequentemente, observações.

Aproveite para movimentar os polígonos e a reta por todo o plano. Observe que tipo de mudanças estes movimentos fazem nas figuras.

Agora responda:

- 1. Quais os tipos de mudanças você observou ao movimentar a reta?
- 2. O que ocorre com os vértices/polígonos quando a reta é posicionada sobre alguma das figuras construídas?
- 3. E possível sobrepor as imagens? Ou seja, é possível movimentar as figuras de tal forma que os vértices da "*figura original*" coincidam com os vértices da figura refletida? Demonstre/justifique sua resposta.

### 7.7 Atividade 6 - Rotação

1. Na janela de visualização do GeoGebra, construa um triângulo  $ABC$  qualquer, usando a ferramenta que constrói polígonos;

- 2. Ative a ferramenta Rotação em torno de um ponto. Clique na figura e em seguida em um dos vértices do triângulo, pode ser o vértice  $C$ ;
- 3. Quando abrir a caixa de diálogo, digite o ângulo desejado,  $75°$  por exemplo;
- 4. Note que foi criado o triângulo  $A'B'C'$ , que é a imagem do triângulo  $ABC$  rotacionado de 75° em torno do vértice  $C$ , ou de outro selecionado;
- 5. Para uma melhor visualização e entendimento, ative a ferramenta ângulo e clique nos pontos  $A, C$  e  $A'$  par medir o ângulo  $ACA'$ . Observe que este ângulo mede 75°, e como o ponto de rotação é o vértice  $C$ , não é possível "separar" as duas imagens.

Agora uma outra construção na mesma janela.

- 1. Na janela de visualização do GeoGebra, construa um triângulo  $DEF$  qualquer, usando a ferramenta que constrói polígonos;
- 2. Construa o ponto  $G$ , fora deste triângulo, mas próximo a um dos vértices, pode ser o vértice  $E$ ;
- 3. Ative a ferramenta Rotação em torno de um ponto. Clique na figura e em seguida no ponto  $G$ ;
- 4. Quando abrir a caixa de diálogo, digite o ângulo desejado,  $90°$  por exemplo;
- 5. Note que foi criado o triângulo  $D'E'F'$ , que é a imagem do triângulo  $DEF$  rotacionado de 90◦ em torno do ponto G;
- 6. Para uma melhor visualização e entendimento, ative a ferramenta ângulo e clique nos pontos  $D, G \in F'$  par medir o ângulo  $DGF'$ ;
- 7. Observe que este ângulo mede 90°, e como G é o ponto de rotação, qualquer movimento no triângulo  $DEF$  faz com que o triângulo  $D'E'F'$  também se movimente, mas obedecendo a rotação, mantendo o ângulo de 90° entre os lados correspondentes.

#### http://www.geogebratube.org/student/m109921

Aproveite para movimentar os triângulos  $ABC$  e  $DEF$ . Observe o que ocorre com os triângulos rotacionados  $A'B'C'$  e  $D'E'F'$ . Mova também os vértices dos triângulos.

#### Responda:

- 1. Ao se movimentar o triângulo ABC, o que ocorre com o triângulo  $A'B'C''$ ? E quando se movimenta o triângulo  $DEF$ ? Existe alguma diferença entre estes movimentos?
- 2. O que ocorre com as figuras quando movemos os vértices?
- 3. É possível mover o ponto  $E'$ ? E o ponto  $B$ ? Justifique suas respostas.
- 4. O que ocorre com os triângulos  $ABC$  e  $A'B'C'$  quando movimentamos o ponto  $C$ ?  $\acute{E}$  possível colocar o ponto  $C$  dentro de um destes triângulos?
- 5. Já quando movemos o ponto  $G$ , quais são as mudanças que ocorrem com os triângulos  $DEF \ e \ D'E'F'$ ? É possível que o ponto G se localize no interior de um destes triângulos?
- 6. É possível movimentar o polígono rotacionado?
- 7. É possível sobrepor as imagens? Ou seja, é possível movimentar as figuras de tal forma que os vértices da "figura original "coincidam com os vértices da figura rotacionada? Demonstre/justifique sua resposta.

### 7.8 Atividade 7 - Homotetia

- 1. Construa uma circunferência de centro  $A$  e raio  $AB$  qualquer, utilizando a ferramenta adequada;
- 2. Em seguida construa uma circunferência, qualquer, de centro  $C$  e raio  $CD$  diferente de AB;
- 3. Trace a reta que passa pelos pontos A e C.
- 4. Marque um ponto  $E$  na circunferência de centro  $A$  e trace a reta que passa pelos pontos A e E;
- 5. Use a ferramenta que constrói retas paralelas para construir a reta paralela a reta  $AE$  que passa pelo ponto  $C$ .
- 6. Escolha e marque o ponto  $F$ , interseção desta reta com a circunferência de centro  $C$ ;
- 7. Trace a reta que passa pelos pontos  $F \in E$ .
- 8. A escolha do ponto  $F$ , é tal que as retas  $EF$  e  $AC$  sejam concorrentes
- 9. Marque G, o ponto de concorrencia destas retas.

http://www.geogebratube.org/student/m109924

O ponto  $G$  é o centro de Homotetia entre estas circunferências. Isto é, qualquer circunferência que tenha centro O, contido na reta  $AC$ , e raio  $OR$ , com R pertencente à reta  $EF$ , terá seu raio modificado por qualquer alteração feita nos raios das duas primeiras circunferências citadas!

Isto decorre do fato de as retas  $AE \text{ }e \text{ }CF$  além serem paralelas, são também as retas suportes dos diâmetro das circunferências construídas inicialmente. Como o raio da terceira circunferência, OR, é definido e limitado pelos pontos O e R, os quais pertencem  $\alpha$ as retas  $AC$  e  $EF$ , respectivamente, seu raio só será alterado quando o raio de uma das outras duas tamb´em for, pois os pontos que determinam o centro e o raio de ambas, s˜ao pontos livres.

Outrossim, como os raios est˜ao sobre uma mesma reta e pelo fato de as retas suportes dos diâmetros serem paralelas, temos que os segmentos  $GA$ ,  $GO$  e  $GC$ , são proporcionais as segmentos  $AE$ ,  $OR$  e  $CF$ , respectivamente. Observe que este ponto O só pode ser movido sobre a reta  $AC$ . Tal movimentação/variação faz com que o raio desta circunferência se altere "dentro"da reta EF.

Aproveite, mova o ponto  $O$  e verifique que nesta construção a circunferência de centro  $O$  e raio  $OR$  pode ser menor ou maior que as duas circunferências iniciais!! No entanto, esta circunferência estará sempre centrada na reta  $AC$  e terá seu raio determinado de acordo com as posições das circunferências iniciais, bem como com as posições das retas AC e EF.

Responda:

- 1. De acordo com esta construção, seria possível determinar o raio da circunferência de centro  $O$ ? E os demais raios, também podem ser determinados? Explique de que forma isto pode ser feito.
- 2. Em algum momento as circunferências terão mesmo centro e raio? Se sim quais são as condições? Se não, justifique.
- 3. O raio da circunferência de centro A pode ser alterado/determinado pelo raio da circunferência de centro  $O$ ? Justifique.
- 4. O que ocorre entre as retas  $AC$  e  $EF$  quando as circunferências de centro  $A$  e  $C$ possuem o mesmo diâmetro?

### 7.9 Atividade 8 - Homotetia Fixa

- 1. Construa um segmento de reta DE com 16 cm de comprimento, utilizando a ferramenta que constrói segmento com comprimento fixo;
- 2. Com centro em E, construa uma circunferência de raio  $EA = 6$ . Em seguida trace a semirreta DA;
- 3. Encontre o ponto médio do segmento  $DE$ , e chame este ponto de B. Por este ponto B trace uma reta paralela ao segmento EA, encontrando o pondo C pertencente a reta DA;
- 4. Construa a circunferência de centro  $B$  e raio  $BC$ ;
- 5. Clique com o bot˜ao direito do mouse sobre o segmento EA e selecione para exibir o tamanho deste segmento. Faça o mesmo procedimento sobre o segmento  $BC$ .

http://www.geogebratube.org/student/m109925

#### Responda:

- 1. O que você pode verificar sobre estes segmentos? Qual o tamanho/medida deles?
- 2. Existe alguma relação, alguma proporção entre eles? Qual? Justifique.
- $3.$  O ponto  $A$  é um ponto semi-livre, pois é o ponto que determina o raio da circunferência maior. Observe que ele só pode ser movimentado sobre a circunferência, não havendo, nesta, ponto algum de restrição. $\;$
- 4. Nesta construção, existe algum outro ponto semi livre? E livre? Quais são?
- 5. É possível alterar o raio das circunferências construídas? Justifique.

### Referências Bibliográficas

- [1] ABREU, Miguel; *Introdução às Geometrias não Euclidianas*. Portugal, IST e SPM, fevereiro de 2012.
- [2] ALEXANDRIA, Euclides de; Os Elementos. Tradução de Irineu Bicudo. Versão em protuguˆes, Editora Unesp, 2009.
- [3] ARAUJO, Cláudio Lopes de; *GeoGebra, um bom software livre*. Revista do Professor de Matemática, n°67, 2008.
- [4] BALDINN, Yamamoto Yuiko; VILLAGRA, Antonio Logos Atividades com Cabri-Géomètre II para cursos de licenciatura em matemática e professores do Ensino Fundamental e Médio. São Carlos, SP: INEP, 2002.
- [5] BARBOSA, João; MARQUES, Lucas; *Geometria Euclidiana Plana*. Rio de Janeiro: SBM, 2012.
- [6] BARBOSA, Línya Natássia Sachs Camerlengo de; Uma Reconstrução Histórico-Filosófica do Surgimento das Geometrias Não Euclidianas. Trabalho de Conclusão de Curso de Mestrado em Ensino de Ciências e Educação Matemática Londrina, PR: UEL, 2011.
- [7] BARRETO, Mylane dos Santos; Do mito da Geometria Euclidiana ao ensino das Geometrias Não Euclidianas. Trabalho de Conclusão do Curso de Licenciatura em Matemática do CEFET Campos. Campos dos Goytacazes, RJ, 2005.
- [8] BORBA, Marcelo de Carvalho; PENTEADO, Miriam Godoy; *Informática em Ação:* formação de professores, pesquisa e extensão. São Paulo: Editora Olho D'Agua, 2000.
- [9] BORBA, Marcelo de Carvalho; PENTEADO, Miriam Godoy; Informática e Educação Matemática. 3ª ed. 2ª reimp. - Belo Horizonte: Autêntica, 2007.
- [10] BOYER, Carl Benjamin; *História da Matemática*. Tradução de Elza F. Gomide. São Paulo: Universidade de São Paulo, 1974.
- [11] BRASIL; Parâmetros Curriculares Nacionais: Matemática. Secretaria de Educação Fundamental, Brasília: MEC/SEF, 1998.
- [12] BROLEZZI, Antônio Carlos; Atividades desenvolvidas no curso Resolução de problemas em Matemática como exercício da criatividade. São Paulo: IME/USP, 2004.
- [13] CATUNDA, Omar; As Transformações Geométricas e o Ensino de Geometria. Salvador, BA: Centro Editorial da UFBA,1988.
- [14] COUTINHO, Lázaro; Convite às Geometrias Não-Euclidianas. Rio de Janeiro, 2<sup>a</sup>ed., Interciência, 2001.
- [15] DIAS, Monica Souto da Silva; O Movimento na Geometria: Abstração ou Realidade?. Revista Vértices: volume6, n<sup>o</sup> 2, maio/agosto de 2004.
- $[16]$  DUARTE, José; As TIC's e o Novo Programa de Matemática do Ensino Básico.  $In:$  Educação e Matemática - 105, pg: 80-82. Lisboa, Nov-Dez, 2009.
- [17] EVES, Howard; *Introdução* à História da Matemática. Tradução: Hygino H. Domingues. Campinas: Editora UnicamP, 2004.
- [18] FAINGUELERNT, Estela Kaufman; Educação Matemática: Representação e Construção em Geometria. Porto Alegre, Artes Medicas Sul, 1999.
- [19] FAINGUELERNT, Estela Kaufman; NUNES, Katia Regina Ashton; Fazendo Arte com Matemática. Editora Artmed, 2006.
- [20] FREIRE, Paulo; *Pedagogia da Autonomia: saberes necessários à prática educativa*. São Paulo: Paz e Terra, 2011.
- [21] GARRIDO, Selma Pimenta; Saberes Pedagógicos e Atividades Docente. São Paulo: Cortez, 1999.
- [22] GONCALVES, Raul Aparício; *Geometria Dinâmica para Quê?*. ESE IPPorto, Portugal, Dezembro 2007.
- [23] GRAVINA, Maria Alice; Geometria dinˆamica: uma nova abordagem para o aprendizado da Geometria. Simpósio Brasileiro de Informática na Educação 7, Belo Horizonte, 1996.
- [24] LIMA, Elon Lages; Isometrias. Rio de Janeiro: SBM, 1996.
- [25] LIMA, Elon Lages; Medida e Forma em Geometria. Comprimento, Area, Volume e ´ Semelhança. Rio de Janeiro: SBM, 2001.
- [26] LORENZATO, Sérgio; *Por que não ensinar Geometria?*. Educação Matemática em Revista - SBEM 4, 1995.
- [27] KALEFF, Ana Maria; Sobre o Poder de Algumas Palavras e Imagens Quando se Busca Avançar Além das Noções Euclidianas Mais Comuns. Boletim, GEPEM n<sup>o</sup> 45, 2004, pg. 26-42.
- [28] KUBRUSLY, Ricardo S.; Geometrias não Euclidianas Uma breve introdução às Geometrias Hiperbólicas. http://www.im.ufrj.br/ risk/diversos/gne.html - visitada em 19/02/2014.
- [29] MABUCHI, Setsuko Takara; *Transformações Geométricas: A trajetória de um* conteúdo ainda não incorporado às práticas escolares - nem à formação de professores. Trabalho de Conclusão do Curso de Mestrado pela Pontifica Universidade Católica de São Paulo. São Paulo: PCU, 2000.
- [30] MENESES, Ricardo Soares de; Uma história da Geometria escolar no Brasil: da disciplina a conteúdo de ensino. Trabalho de Conclusão do Curso de Mestrado pela Pontifica Universidade Católica de São Paulo. São Paulo: PCU, 2007.
- [31] MURARI, Claudemir; Espelhos, caleidoscópios, simetrias, jogos e softwares educacionais no ensino e aprendizagem de Geometria. São Paulo: Cortez Editora, 2004.
- [32] OLIVEIRA, A. J. Franco de; Transformações Geométricas. Universidade Aberta: Lisboa, 1997, reimpressão.
- [33] PATAKI, Irene; Equador, Paralelos e Meridianos: Apenas linhas Imaginárias?. Dissertação: PUC, SP, 2003.
- [34] PAVANELLO, Regina Maria; O abandono do ensino da Geometria: uma visão histórica. Dissertação de Mestrado. Universidade Estadual de Campinas, Campinas, 1989.
- [35] PONTE, João Pedro Da; BROCARDO, Joana; OLIVEIRA, Hélia; Investigações Matemáticas na Sala de Aula. Belo Horizonte: Autêntica, 2003.
- [36] REFATTI, Liliane Rose; BISOGNIN Eleni; Uma Sequência Didática para o Estudo de Transformações Geométricas com o Uso de Recursos Computacionias. Anais do VI Colóquio de História e Tecnologia no Ensino de Matemática (VI HTEM) UFSCar, S˜ao Carlos, SP, julho de 2013.
- [37] THOMAZ, Maria Lúcia; Geometria não-Euclidiana/Geometria Esférica. Paraná, PDE, 2007/2008.
- [38] VALENTE, José Armando; O Computador na Sociedade do Conhecimento. Campinas, SP:UNICAMP/NIED, 1999.
- [39] WAGNER, Eduardo; Uma Introdução às Construções Geométricas. Brasil, OBMEP, 2012.
- [40] ZIEGLER, Janaina de Ramos; Geometria Euclidiana Plana e Geometria Hiperbólica: Comparação de Conceitos e Propriedades. Trabalho de Conclusão do Curso de Licenciatura em Matem´atica pela UNIFRA. Santa Maria, RS: UNIFRA, 2008.
- [41] ZULATTO, Rubia Barcelos Amaral; *Professores de Matemática que utilizam softwa*res de geometria dinâmica: suas características e perspectivas. Trabalho de Conclusão do Curso de Mestrado em Educação Matemática pela UNESP. Rio Claro, SP: UNESP, 2002.
- [42] Weyl, Hermann; Simetria Tradução de Victor Baranauskas. São Paulo: Edusp, 1997.

SITES:

- [43] WIKILIVROS; disponível em  $http://pt.wikipedia.com/$ . Visitado no dia 17/12/2013.
- [44] Matemática para Engenheiros; disponível em http://matematicaparaengenheiros.blogspot.com.br. Visitado no dia 03/01/2014.
- [45] Brochura Geometria, Ano 10, pg.: 33 39; disponível em  $http://www.prof2000(pt.$ Visitado no dia 03/01/2014.
- [46] Dia de Campo; http://umdiadecampo.blogspot.com.br/2011/04/o-mundo-dasborboletas.html. Visitado no dia 16/02/2014.
- [47] Portal do Professor; disponível em http://portaldoprofessor.mec.gov.br. Visitado no dia 19/02/2014.

## Anexos

#### Transformações geométricas que geram figuras congruentes

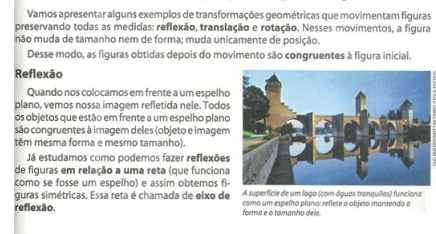

Figura 7.15:

03

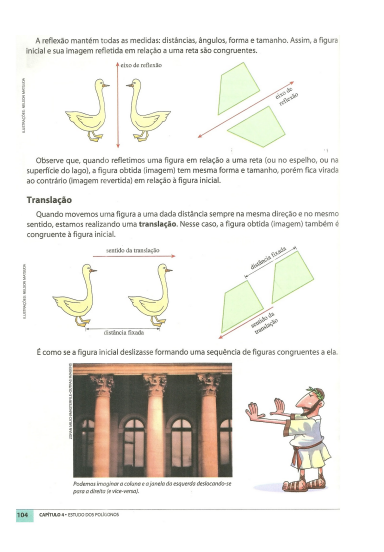

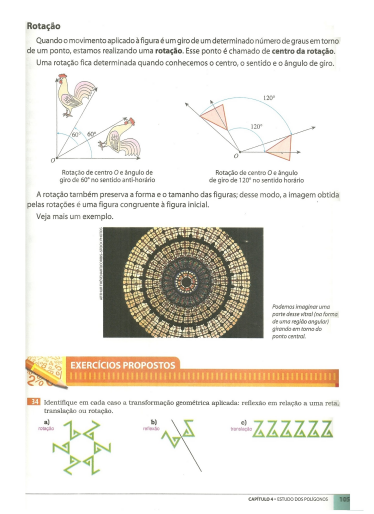

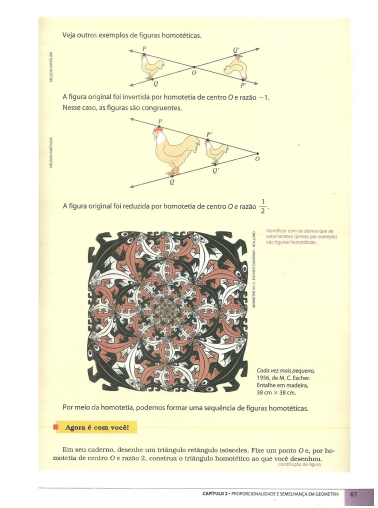

Figura 7.16:

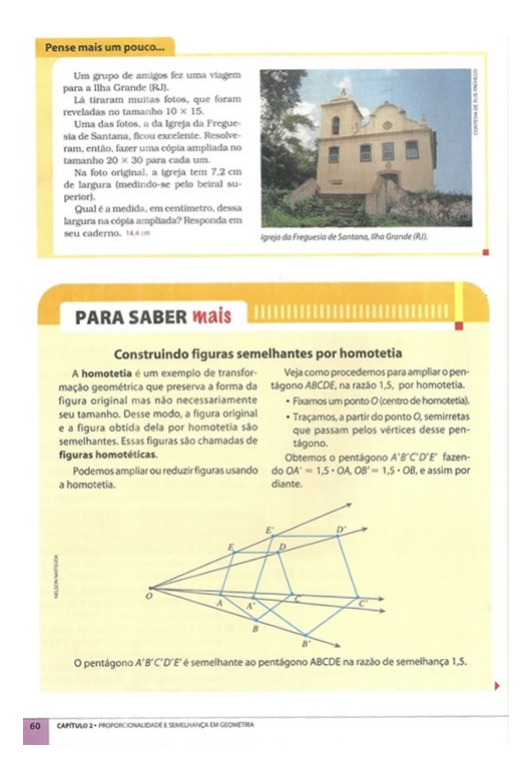

Figura 7.17:

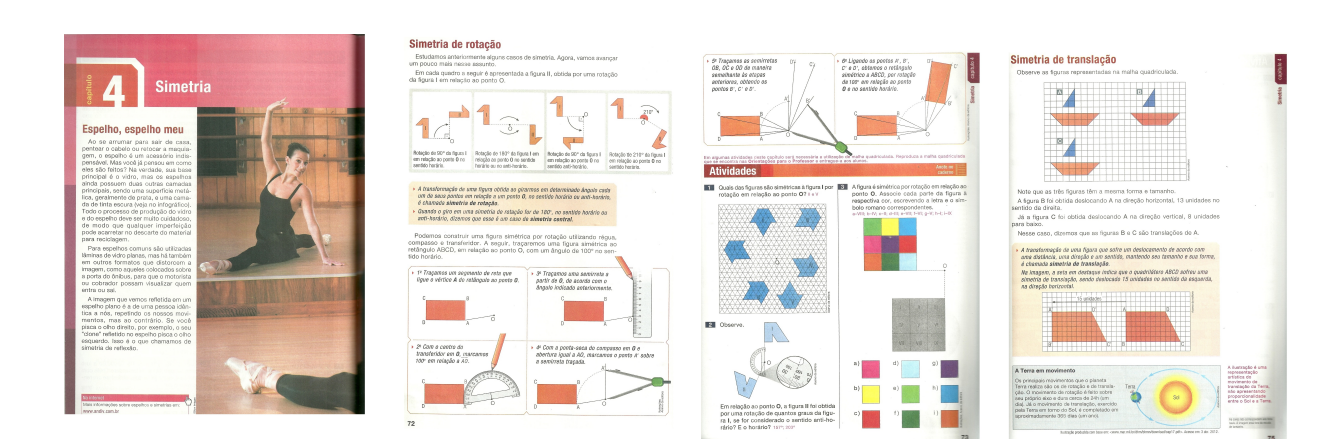

Figura 7.18:

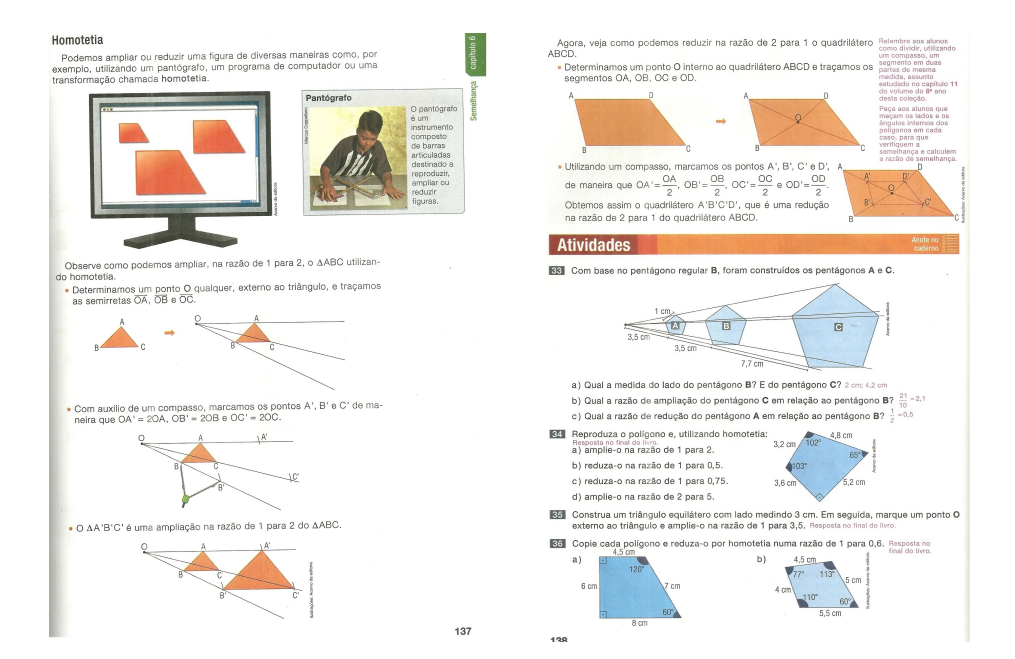

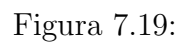

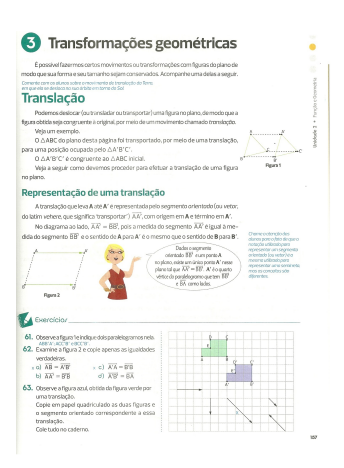

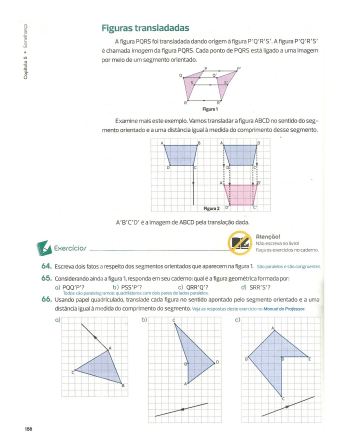

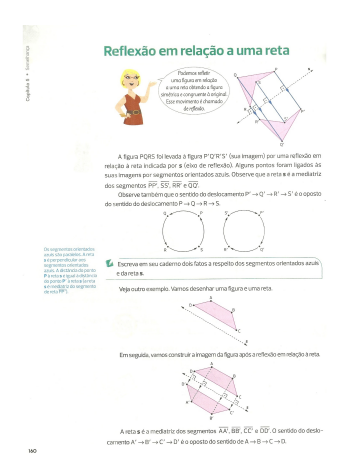

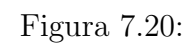

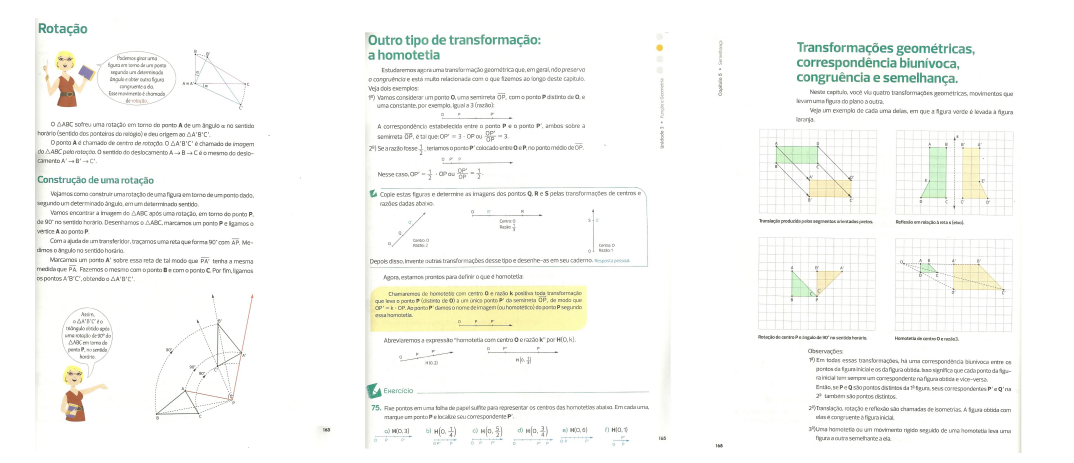

Figura 7.21:

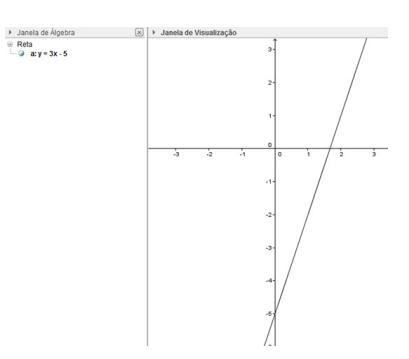

Figura 7.22: Janelas Algébrica e de Gráficos do GeoGebra

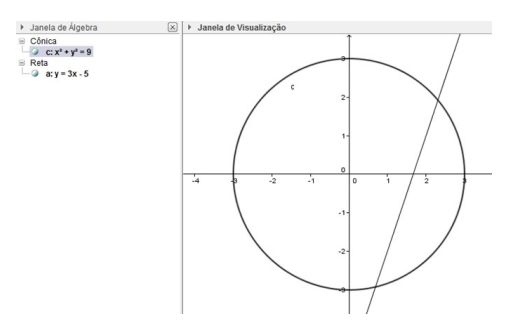

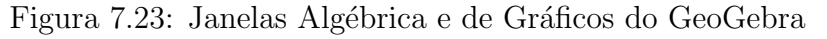

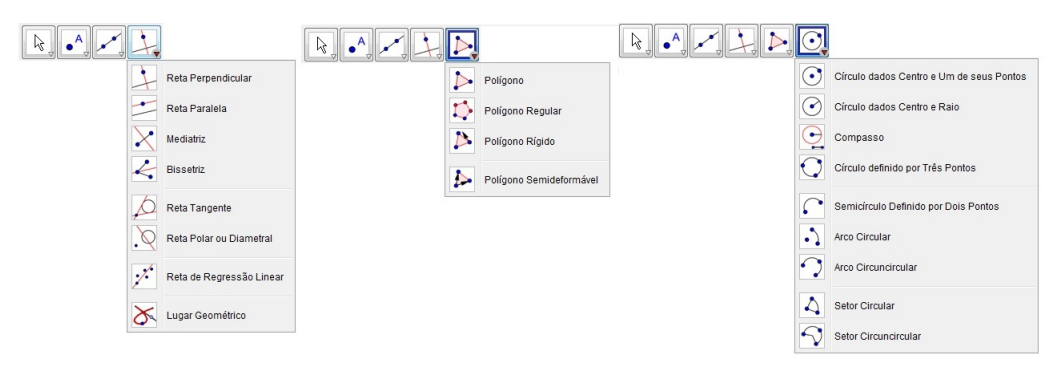

Figura 7.24: Retas definidas, Polígonos e Círculos

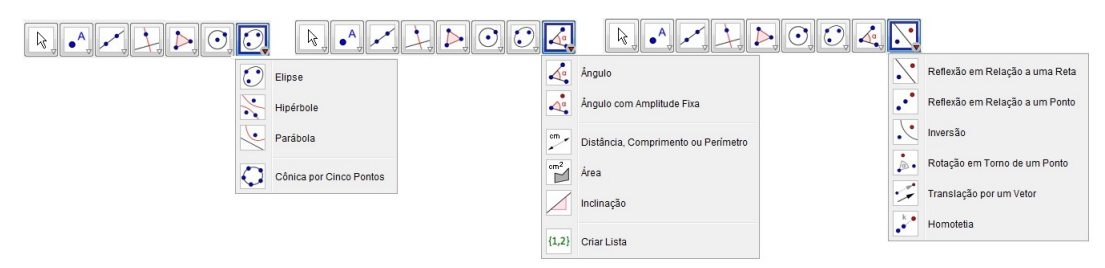

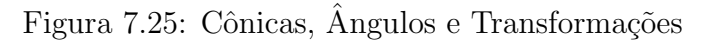

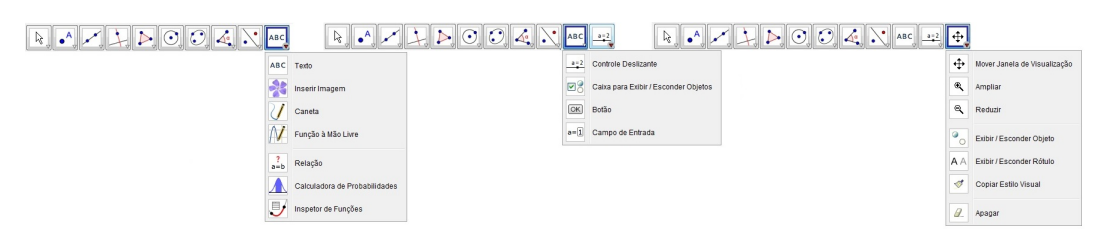

Figura 7.26: Texto, Controles e Mover Janelas